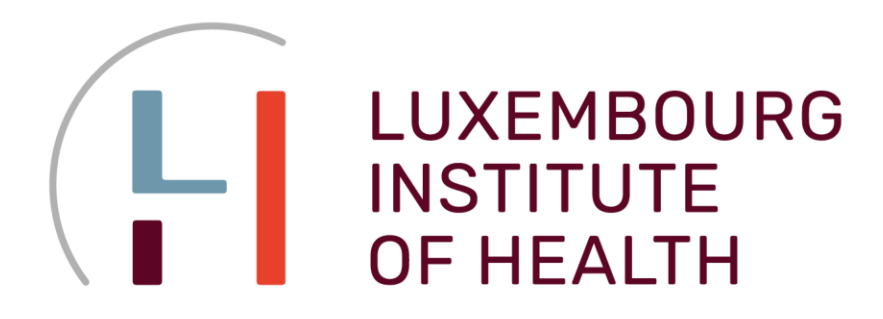

**Multiomics Data Science** Group (MODAS) Department of Cancer Research, LIH

**Bioinformatics** Platform (BIOINFO) Department of Medical Informatics, LIH

# **BIOSTATISTICS for PhDs**

# **Lecture 2**

# **Testing Hypotheses**

**Peter Nazarov**

**19-02-2024**

Email: [petr.nazarov@lih.lu](mailto:petr.nazarov@lih.lu) Skype: pvn.public

[http://edu.modas.lu](http://edu.modas.lu/)

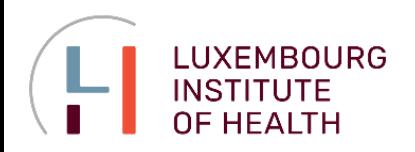

## **COURSE OVERVIEW**

**Outline** (*to be updated during the course*)

### **Lecture 1, 2024-02-05**

- numerical measures (location/variability/association), parametric/nonparametric
- ◆ basic summary and visualization in R: barplot, boxplot, scatter plot
- ◆ z-score, detection of outliers
- continuous distributions (normal, Student,  $\chi^2$ , F), linkage to probability
- $\triangle$  sampling distribution, methods for sampling

### **Lecture 2, 2024-02-19**

- $\triangle$  interval estimations for mean and proportion
- $\triangle$  hypotheses testing for mean(s), p-value, tails
- $\triangle$  number of samples
- **♦** power of a test
- **♦** non-parametric tests
- $\triangle$  multiple comparisons

## *Let's work at a comfortable speed!*

Materials and other courses:

### [http://edu.modas.lu](http://edu.modas.lu/)

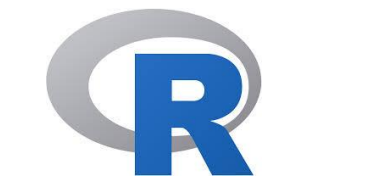

Studio  $\rm R$ 

<https://cran.r-project.org/> <https://posit.co/downloads/>

- **Lecture 3, 2024-03-04**
	- $\triangle$  interval estimations and hypotheses for variance
	- $\triangle$  model fitting and test for independence
	- ◆ linear models, ANOVA, posthoc analysis
	- $\triangle$  simple and multiple linear regression
	- $\triangle$  factors in linear regression
	- $\triangleq$  logistic regression
- **Lecture 4, 2024-03-18** *(please, propose!)*
	- ◆ omics data analysis?
	- **◆** survival analysis?
	- **←** clustering?
	- ◆ more practical exercise?

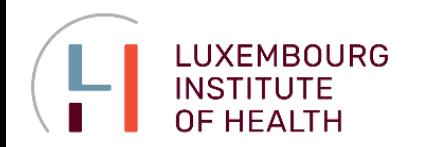

**Interval estimates, confidence intervals for means Confidence intervals for proportions Interval estimation in the case of random functions**

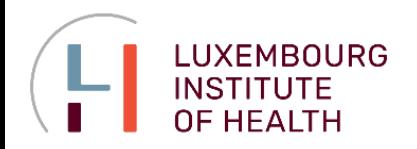

## **NUMERICAL MEASURES**

#### **Population and Sample**

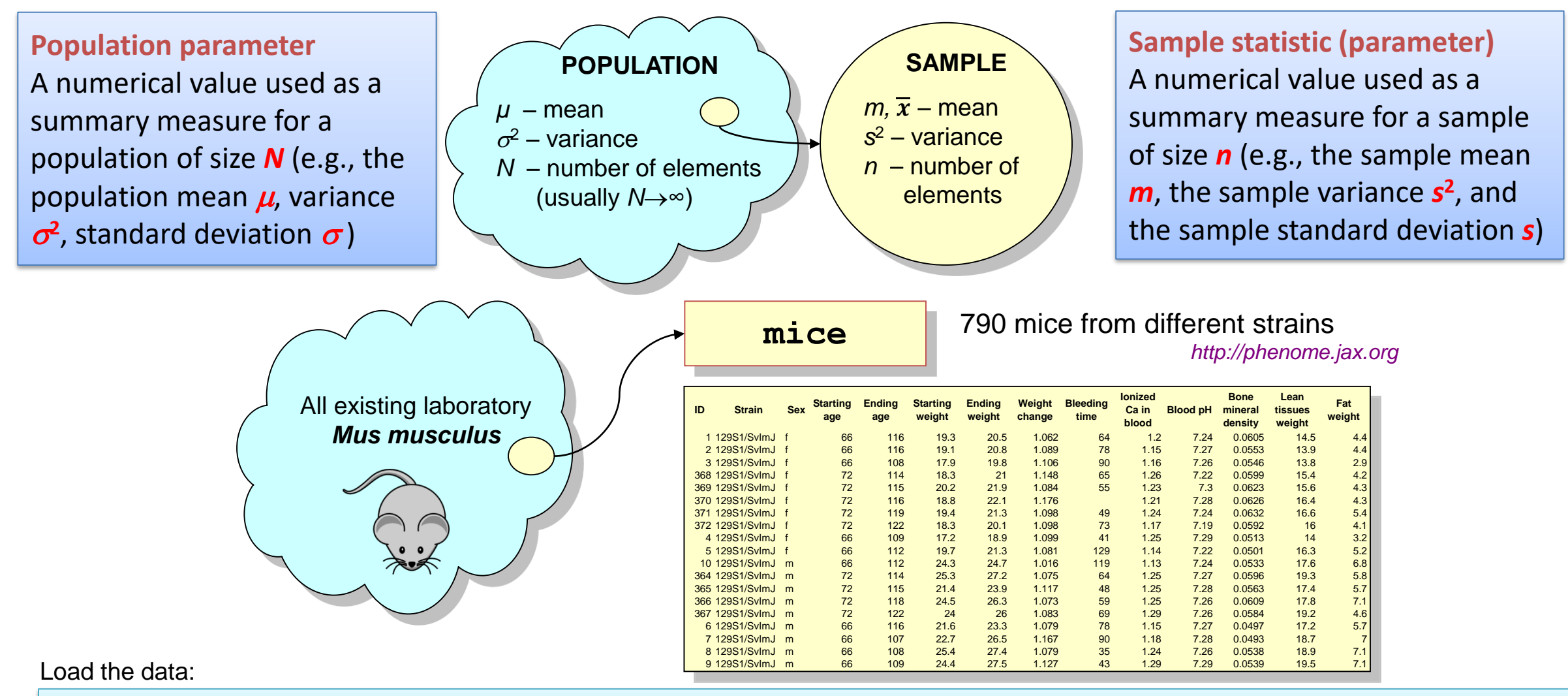

**Mice = read.table("http://edu.modas.lu/data/txt/mice.txt", sep="\t", header=TRUE, stringsAsFactors = TRUE)**

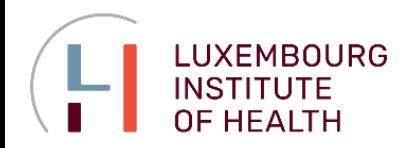

#### **Definitions**

#### **Interval estimate**

An estimate of a population parameter that provides an interval believed to contain the value of the parameter. The interval estimates have the form: point estimate ± margin of error.

#### **Margin of error**

The ± value added to and subtracted from a point estimate in order to develop an interval estimate of a population parameter.

#### $\sigma$  known

The condition existing when historical data or other information provides a good value for the population standard deviation prior to taking a sample. The interval estimation procedure uses this known value of σ in computing the margin of error.

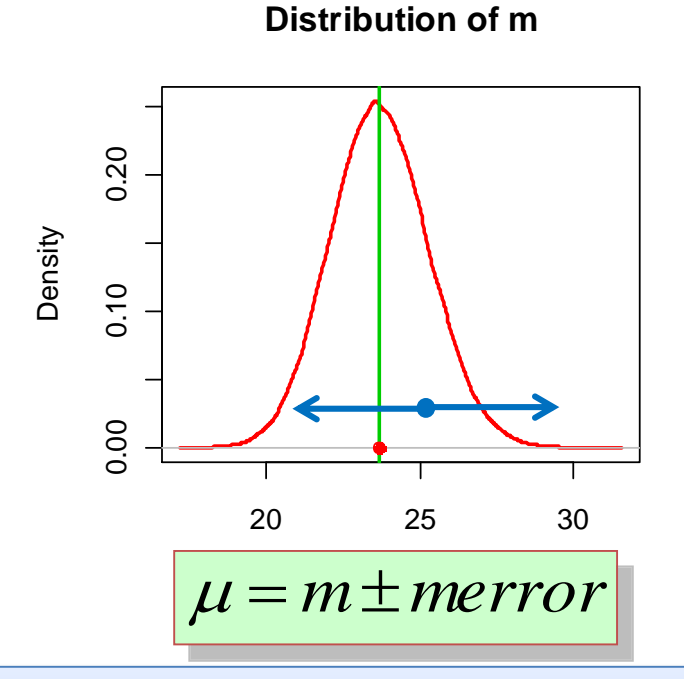

#### **unknown** (usual situation)

The condition existing when no good basis exists for estimating the population standard deviation prior to taking the sample. The interval estimation procedure uses the sample standard deviation *s* in computing the margin of error.

We will consider theory for  $\sigma$ -known cases and then generalize to  $\sigma$ -unknown

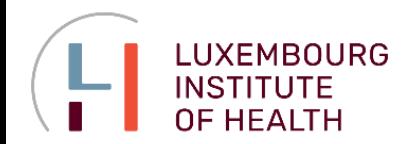

## **INTERVAL ESTIMATION: σ KNOWN**

#### **Interval Estimation for the Mean**

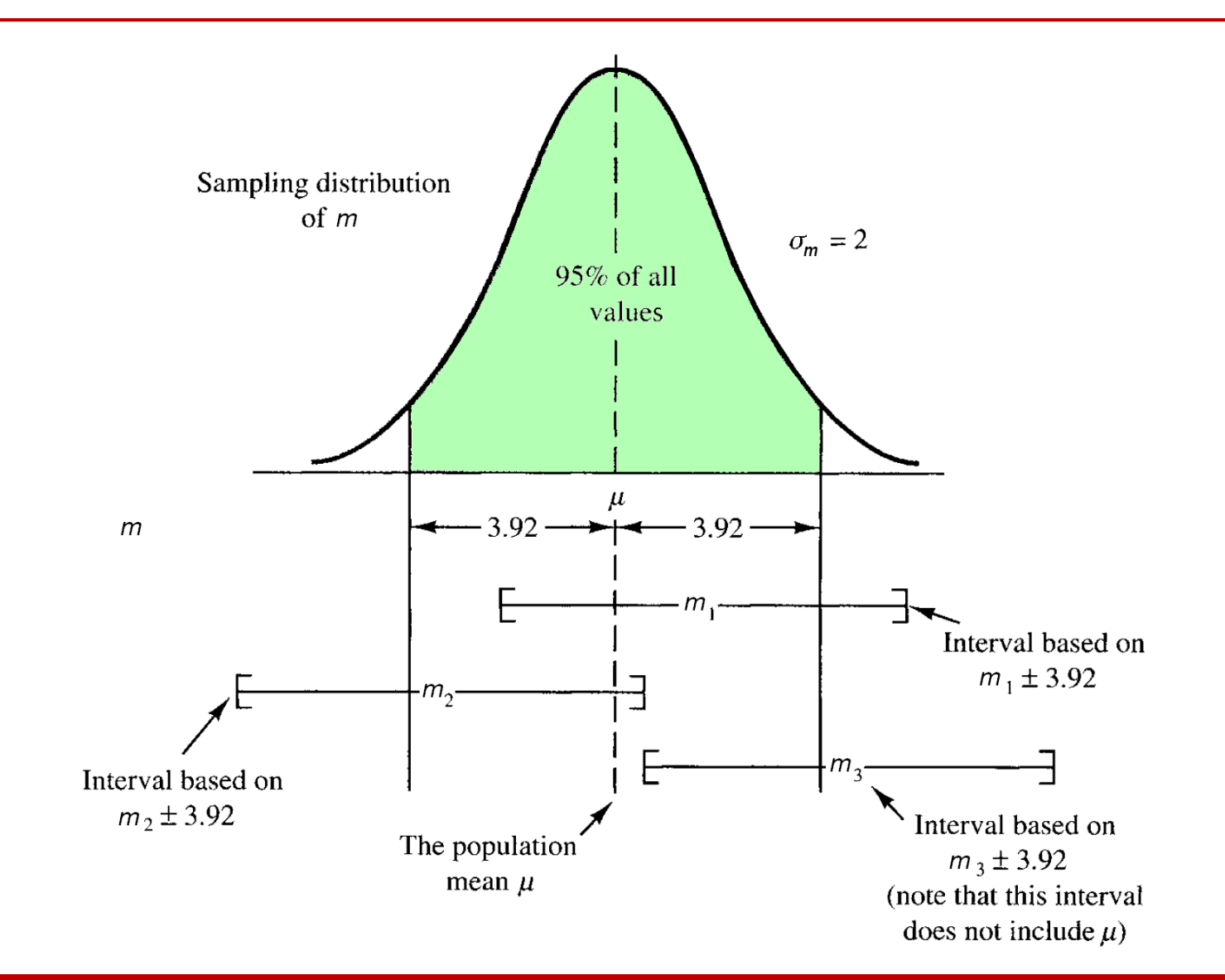

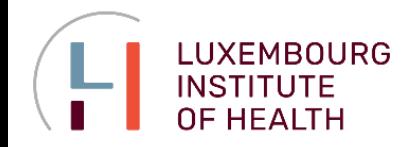

## **INTERVAL ESTIMATION: σ KNOWN**

#### **Confidence Interval**

#### **Confidence level**

The confidence that is associated with an interval estimate. For example, if an interval estimation procedure provides intervals such that 95% of the intervals formed using the procedure will include the population parameter, the interval estimate is said to be constructed at the 95% confidence level. **Confidence** =  $1 - \alpha$ 

#### **Confidence interval**

Another name for an interval estimate.

$$
\mu = m \pm z_{\alpha/2} \frac{\sigma}{\sqrt{n}}
$$

For 95 % confidence  $\alpha = 0.05$ , which means that in each tail we have 0.025. Corresponding  $z_{\alpha/2} = 1.96$ 

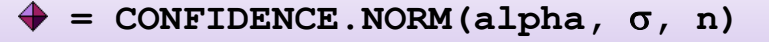

```
= -NORM.S.INV(alpha/2)*\sigma/SQRT(n)
```
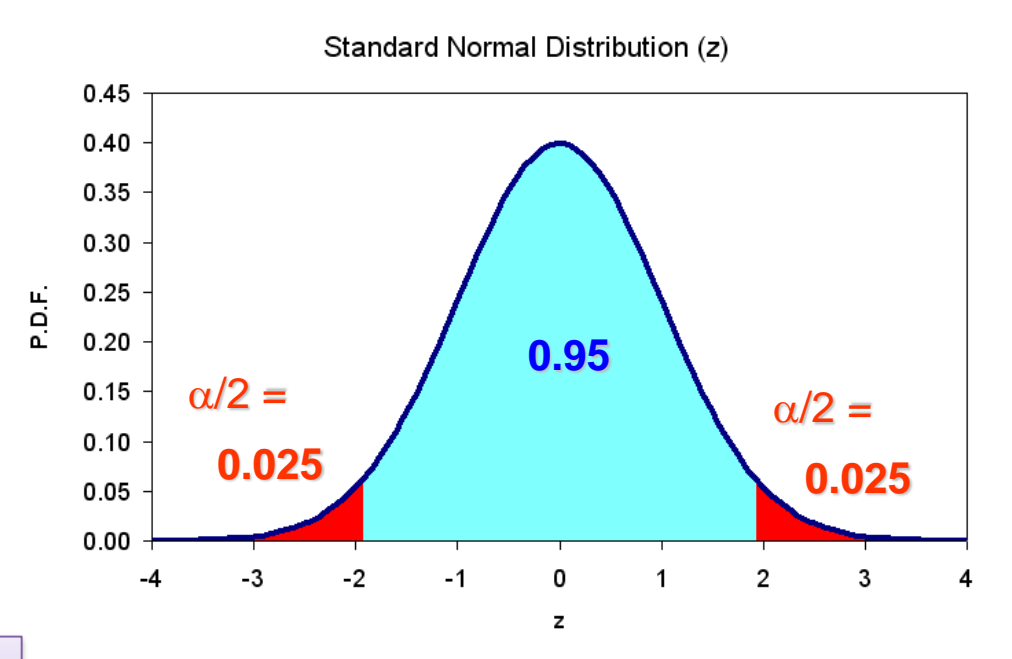

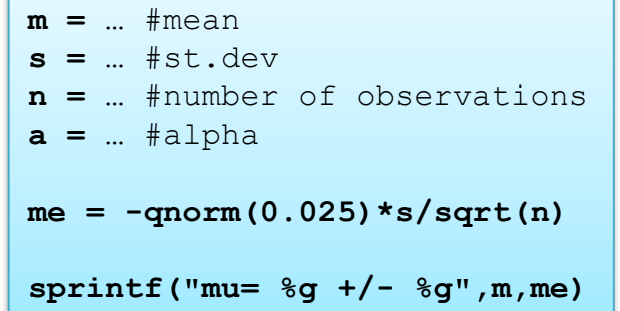

### alpha  $= 1$  - confidence

Lecture 2. Testing hypotheses

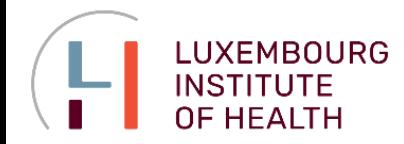

## **INTERVAL ESTIMATION: σ KNOWN**

**Example: Interval Estimation for the Mean**

An engineer is testing a new measuring device. He tries to put 500 µl of water into tubes and then measure the resulting quantity. Based on 36 measurements she estimated the average volume of 498 µl. From technical documentation for the device she learnt that the standard deviation of the volume is around 5 µl. Calculate the 95% and 99% confidence intervals for the volume the researcher takes on average. Is the desired volume of 500 µl in the confidence intervals?

$$
\mu = m \pm merror = m \pm z_{\alpha/2} \frac{\sigma}{\sqrt{n}}
$$
  
Marginal error (merror)  
 ~~1~~  
 ~~1~~  
 ~~2~~  
 ~~2~~  
 ~~3~~  
 ~~3~~  
 ~~3~~  
 ~~4~~  
 ~~4~~  
 ~~3~~  
 ~~4~~  
 ~~5~~  
 ~~4~~  
 ~~5~~  
 ~~6~~  
 ~~6~~  
 ~~6~~  
 ~~6~~  
 ~~6~~  
 ~~8~~  
 ~~3~~  
 ~~6~~  
 ~~8~~  
 ~~6~~  
 ~~8~~  
 ~~8~~  
 ~~8~~  
 ~~8~~  
 ~~8~~  
 ~~8~~  
 ~~8~~  
 ~~8~~  
 ~~8~~  
 ~~8~~  
 ~~8~~  
 ~~8~~  
 ~~8~~  
 ~~8~~  
 ~~8~~  
 ~~8~~  
 ~~8~~  
 ~~8~~  
 ~~8~~  
 ~~8~~  
 ~~8~~  
 ~~8~~  
 ~~8~~  
 ~~8~~  
 ~~8~~  
 ~~8~~  
 ~~8~~  
 ~~8~~  
 ~~8~~  
 ~~8~~  
 ~~8~~  
 ~~8~~  
 ~~8~~  
 ~~8~~  
 ~~8~~  
 ~~8~~  
 ~~8~~  
 ~~8~~  
 ~~8~~  
 ~~8~~  
 ~~8~~  
 ~~8~~  
 ~~8~~  
 ~~8~~  
 ~~8~~  
 ~~8~~  
 ~~8~~  
 ~~9~~  
 ~~8~~  
 ~~9~~  
 ~~9~~  
 ~~9~~  
 ~~1~~  
 ~~8~~  
 ~~9~~  
 ~~9~~

**s = 5 n = 36 a = 0.05**  $me = -qnorm(a/2) *s/sqrt(n)$ **sprintf("mu = %g +/- %g",m,me)**

**m = 498**

**95% CI:** *μ =* 498 +/- 1.63 = [496.4 .. 499.6]

```
99% CI: μ = 498 +/- 2.14 = [495.8 .. 500.1]
```
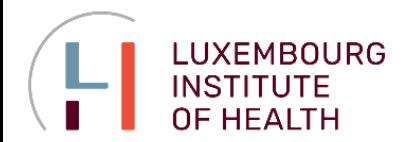

## **INTERVAL ESTIMATION: σ UNKNOWN**

#### **Population Mean: σ Unknown**

Assume that we have a sample of 20 mice and would like to estimate an average size of a mice in population.

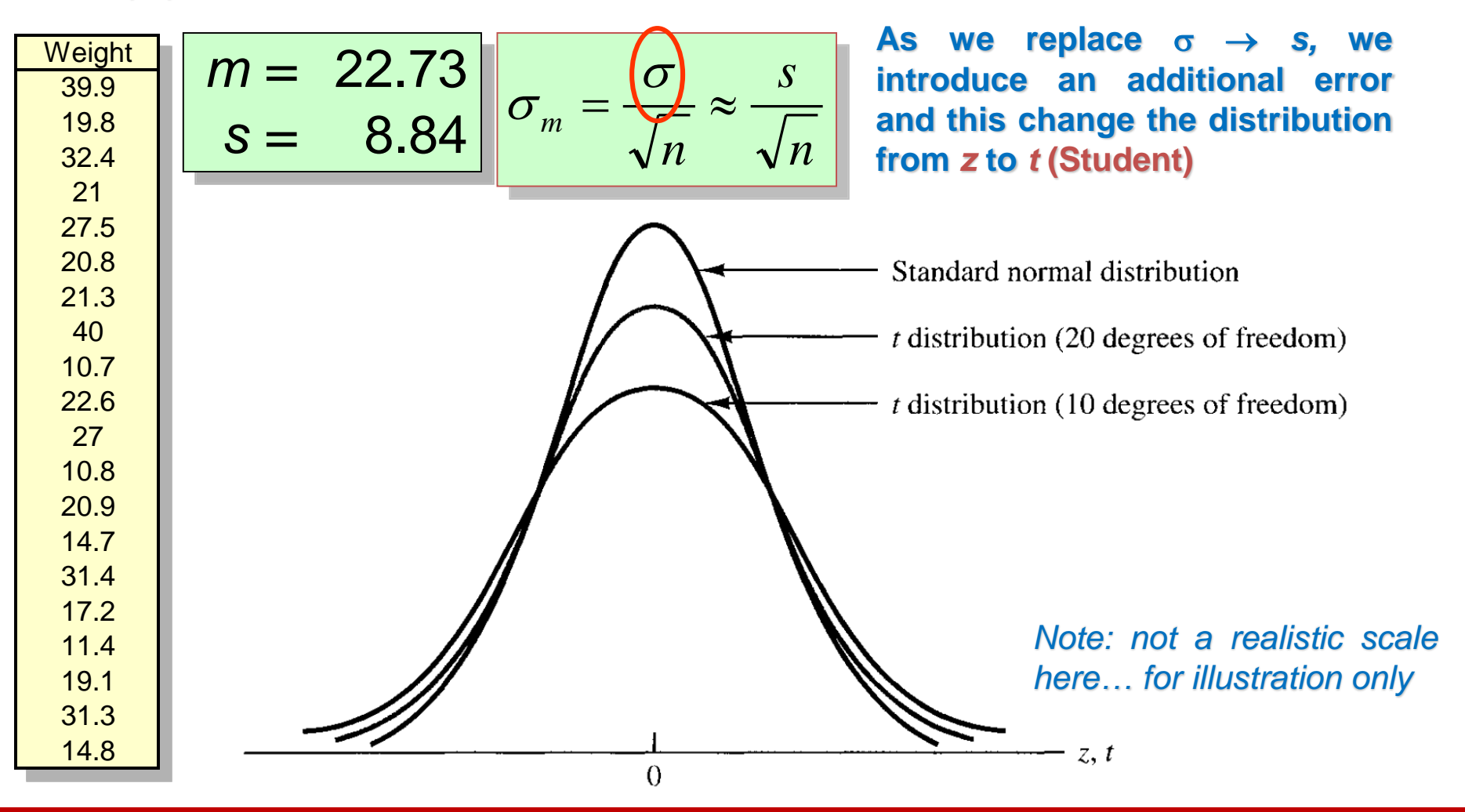

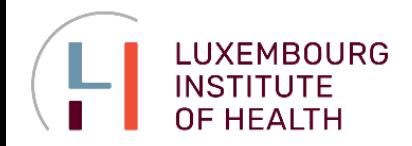

## **INTERVAL ESTIMATION: σ UNKNOWN**

**Interval Estimation for the Mean in Case of σ Unknown** 

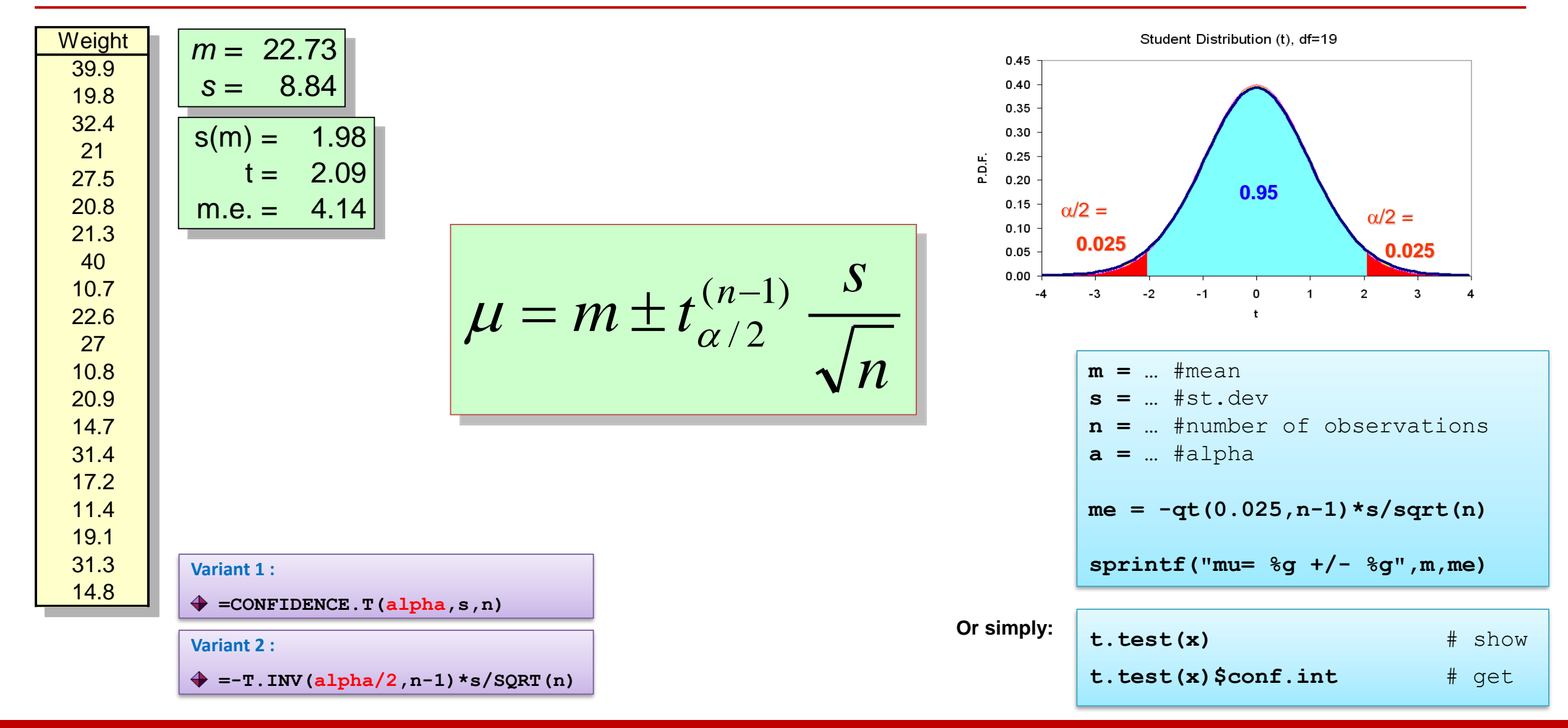

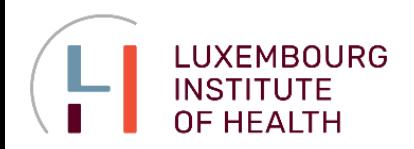

#### **Population Proportion**

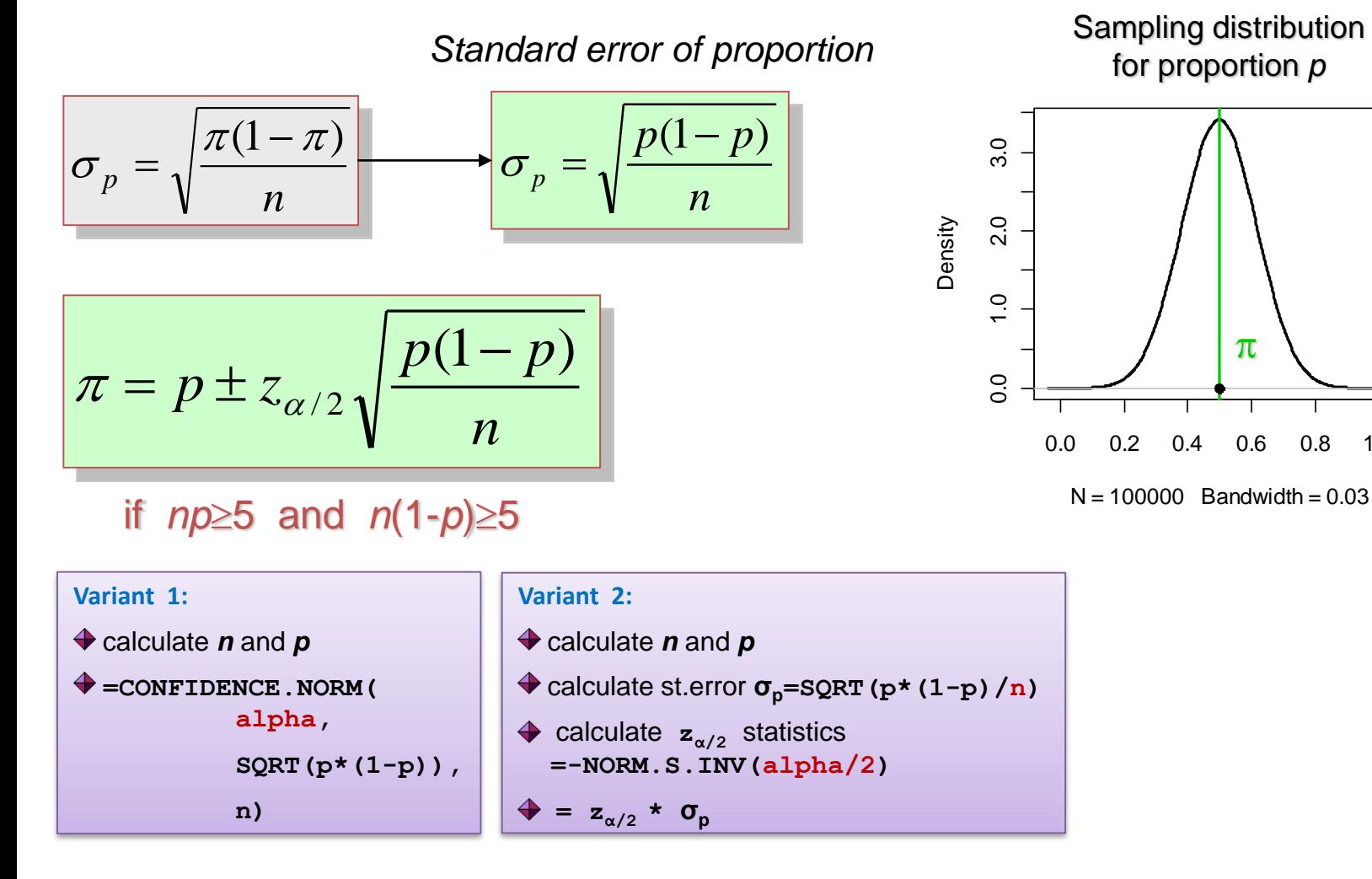

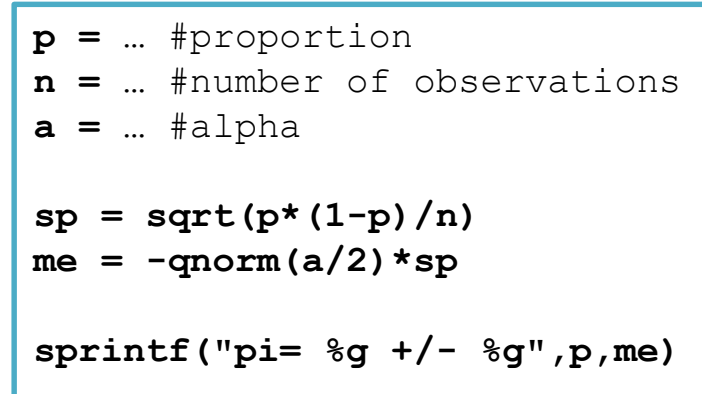

```
0.0 0.2 0.4 0.6 0.8 1.0<br>
N=100000 Bandwidth=0.03<br>
\begin{array}{l}\n\text{F simple way 1: p is known} \\
\text{prop.test}(p*n, n) \\
\text{f simple way 2:} \\
\text{f x - logical vector} \\
\text{prop.test(sum(x), length(x))}\n\end{array}<br>
H simple way 2:<br>
\begin{array}{l}\n\text{F single way 2:} \\
\text{f x - logical vector} \\
\text{prop.test(sum(x), length(x))}\n\end{array}# simple way 1: p is known
                                                                               prop.test(p*n, n)
                                                                               # simple way 2: 
                                                                               # x – logical vector
                                                                               prop.test(sum(x), length(x))
```

```
# exact
binom.test(p*n, n)
```
#### alpha  $= 1$  - confidence

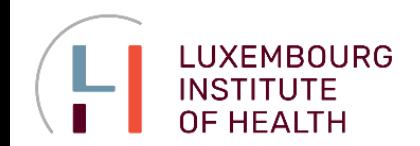

**Population Proportion: Some Practical Aspects**

 $np \ge 5$  and  $n(1-p) \ge 5$ 

0.25 0.3

$$
\pi = p \pm z_{\alpha/2} \sqrt{\frac{p(1-p)}{n}}
$$

1. The normal distribution is applicable only when enough data points are observed. The rule of thumb is:  $np \ge 5$  and  $n(1-p) \ge 5$ 

2. The maximal marginal error is observed when p=0.5

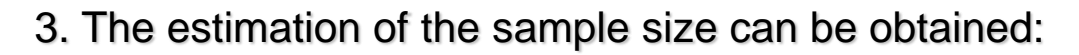

$$
n=\frac{z_{\alpha/2}^2p(1-p)}{E^2}
$$

<sup>12</sup> *<sup>n</sup>* 0 0.05 0.1 0.15 0.2 0 0.2 0.4 0.6 0.8 1 **p p(1-p)** 0 0.02 0.04 0.06 0.08 0.1 0.12 0 0.2 0.4 0.6 0.8 1 **p Marginal Error**

where  $p$  is a best guess for  $\pi$  or the result of a preliminary study

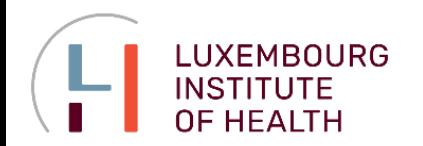

#### **Example: Population Proportion**

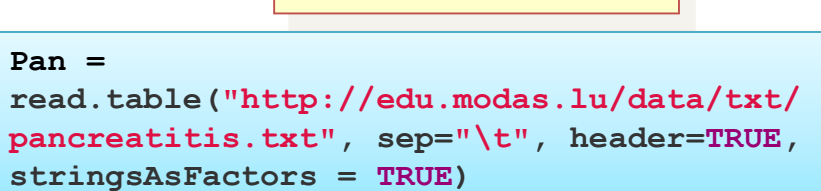

- **pancreatitis** | 1. Define a 95% confidence interval for **never-smoking** proportion of people coming to a hospital.
	- 2. How many patients you would need to have error (E) less than 1%

Think whether you would like to use pooled groups (other, pancreatitis) or make independent analysis for each? Why?

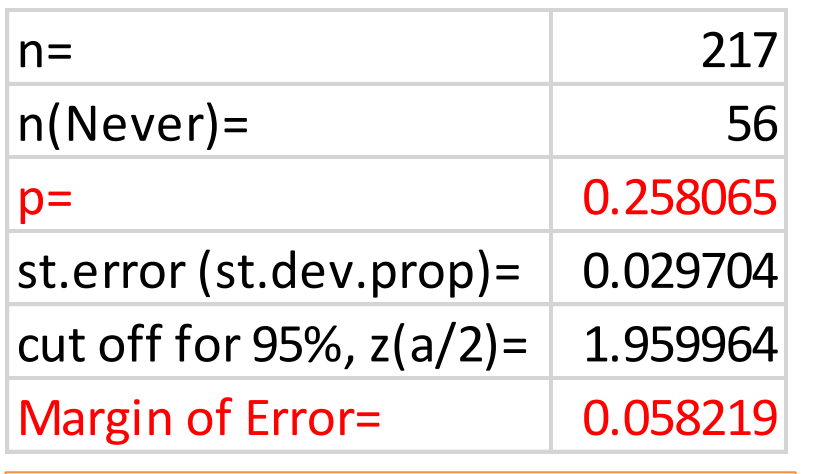

$$
\pi
$$
 = p  $\pm$  error = 25.8  $\pm$  5.8 %

$$
1 \quad \pi = p \pm z_{\alpha/2} \sqrt{\frac{p(1-p)}{n}}
$$

$$
2\left|n=\frac{z_{\alpha/2}^2p(1-p)}{E^2}\right|
$$

*for* 95% *confidence*  $z_{0.025} = 1.96$ 

**n = sum(Pan\$Disease == "other") x = sum(Pan\$Smoking == "Never" & Pan\$Disease == "other")**  $p = x/n$ **a = 0.05** # method 1: manual calculation  $sp = sqrt(p*(1-p)/n)$  $me = -qnorm(a/2) * sp$ **sprintf("pi= %g +/- %g",p,me)**

# method 2: prop.test **prop.test(x,n,conf.level=1-a)\$conf.int**

```
n sp = sqrt(p*(1-p)/n)<br>
me = -qnorm(a/2)*sp<br>
sprintf("pi= %g +/- %g",p,me)<br>
# method 2: prop.test<br>
prop.test(x,n,conf.level=1-a)$conf.int<br>
E = 0.01<br>
n1 = qnorm(a/2)^2 * p * (1-p) / E^2<br>
13<br>
13
                          E = 0.01
                          n1 = qnorm(a/2)^2 + p * (1-p) / E^2n1
```
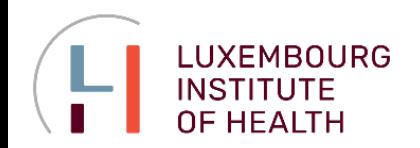

## **INTERVAL ESTIMATES**

#### **Population Mean: Practical Advice**

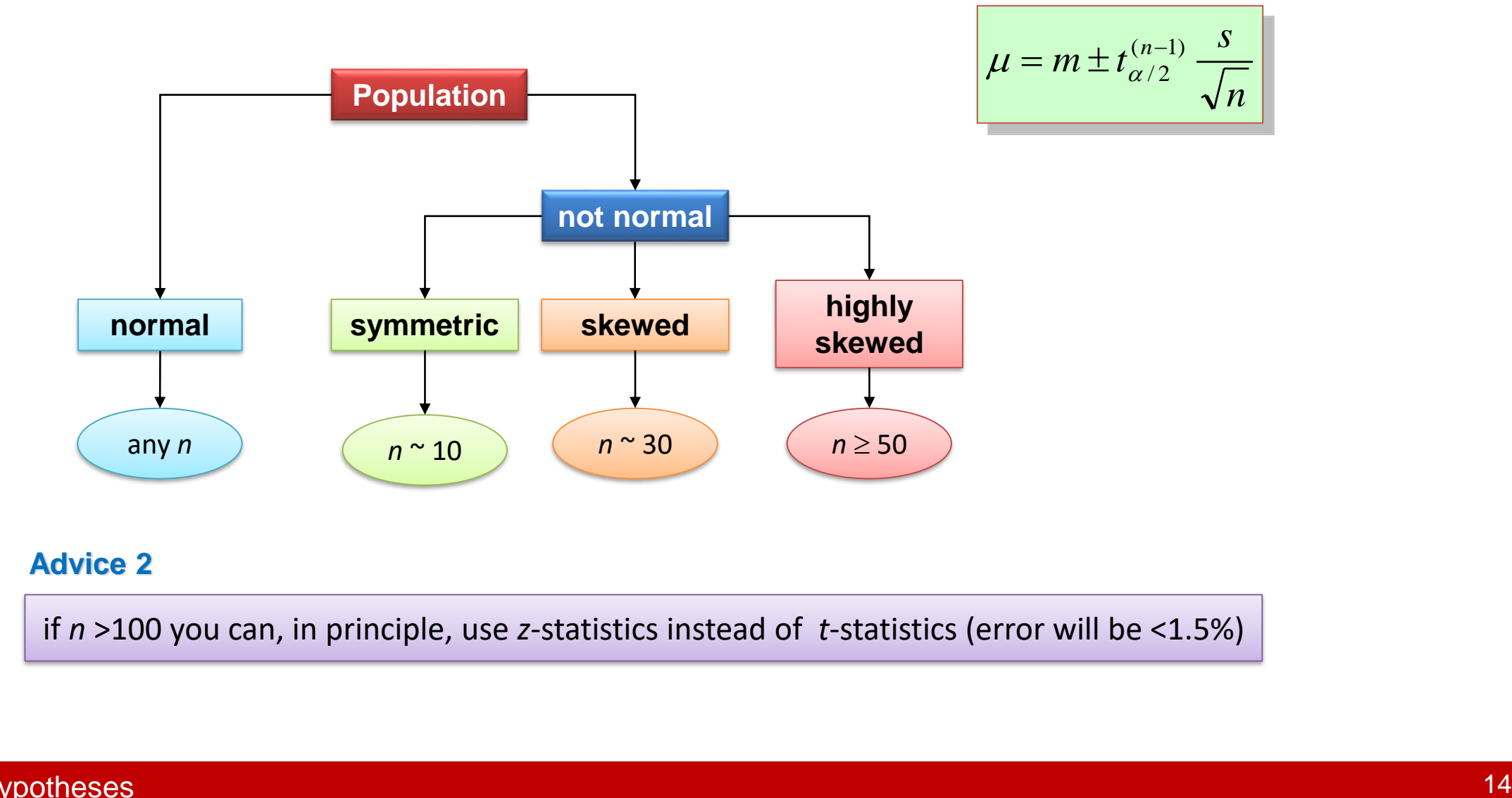

#### **Advice 2**

if *n* >100 you can, in principle, use *z*-statistics instead of *t*-statistics (error will be <1.5%)

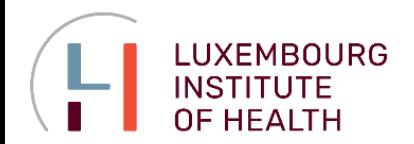

## **INTERVAL ESTIMATES**

### **Determining the Sample Size**

Let's focus on another aspect: how to select a proper number of experiments.

$$
\mu = m \pm E(n, \sigma)
$$
  
E(n, \sigma) = E  

$$
n-? \qquad \qquad
$$

$$
E = z_{\alpha/2} \frac{\sigma}{\sqrt{n}}
$$
  

$$
n = \frac{z_{\alpha/2}^2 \sigma^2}{E^2} \qquad n = \frac{z_{\alpha/2}^2 \sigma^2}{E^2}
$$
  

$$
z_{\alpha/2}^2 p(1 -
$$

$$
n = \frac{z_{\alpha/2}^2 p(1-p)}{E^2}
$$

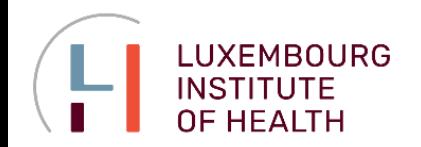

## **INTERVAL ESTIMATES**

**Summary**

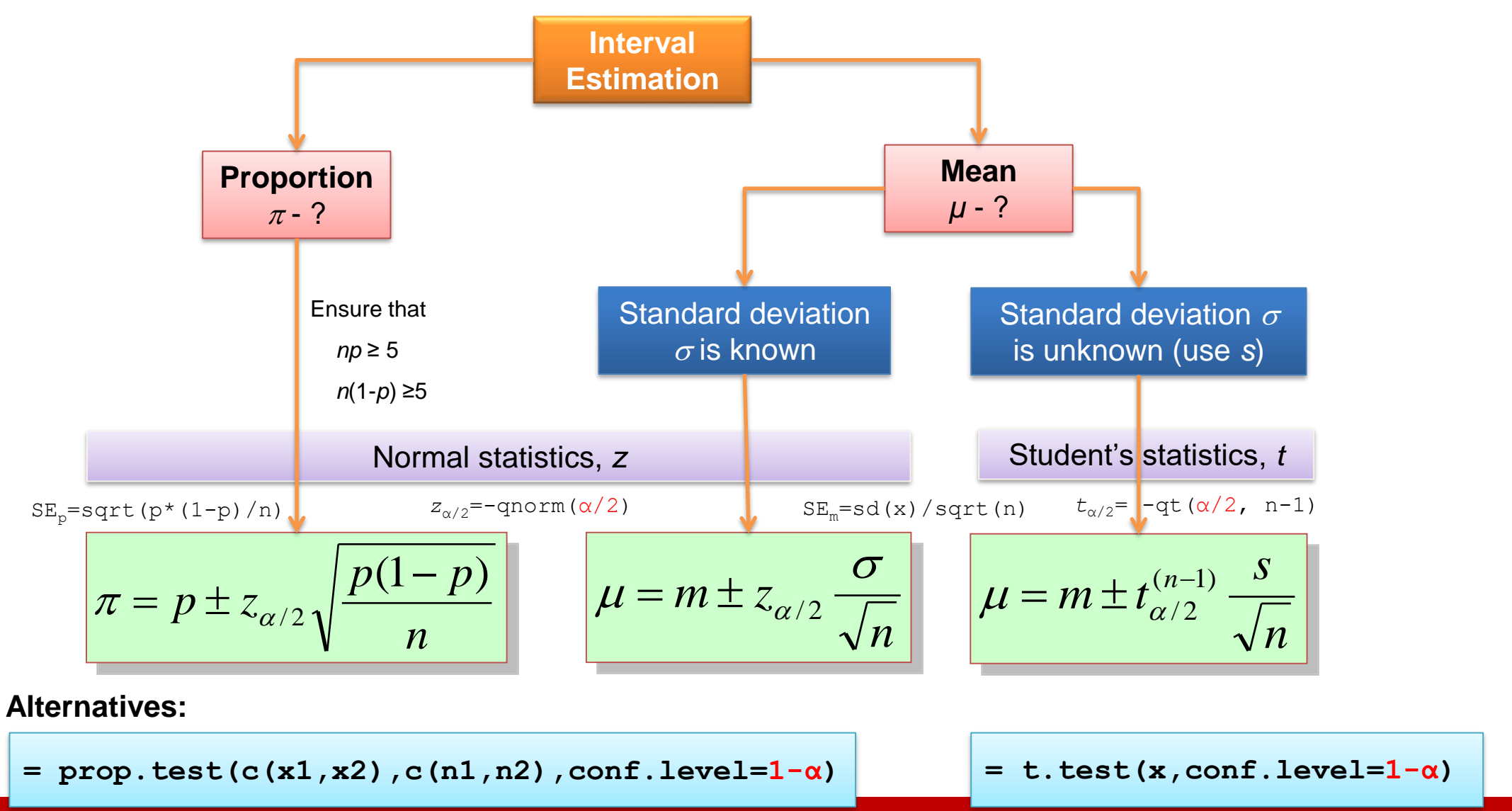

Lecture 2. Testing hypotheses

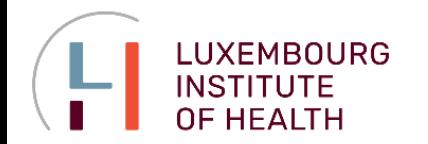

#### **Sum and Square of Normal Variables**

#### **Distribution of sum or difference of 2 normal random variables**

The sum/difference of 2 (or more) normal random variables is a normal random variable with **mean** equal to sum/difference of the means and variance equal to **SUM** of the variances of the compounds.

$$
x \pm y \rightarrow Normal \, distribution
$$
\n
$$
E[x \pm y] = E[x] \pm E[y]
$$
\n
$$
\sigma_{x \pm y}^{2} = \sigma_{x}^{2} + \sigma_{y}^{2}
$$

**Distribution of sum of squares on** *k* **standard normal random variables**

The sum of squares of *k* standard normal random variables is a  $\chi^2$  with *k* degree of freedom.

if 
$$
x_1, ..., x_k \rightarrow Normal distribution
$$
  
\n
$$
\sum_{i=1}^k x_i^2 \rightarrow \chi^2 \quad with \ d.f. = k
$$

**What to do in more complex situations?** 

$$
\left| \frac{x}{y} \to ? \right| \qquad \qquad \boxed{\sqrt{x} \to ?} \qquad \qquad \log(|x|) \to ?
$$

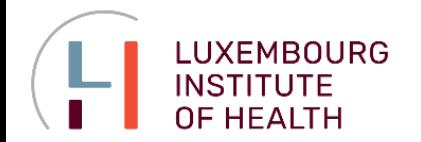

#### **Terrifying Theory**

### **Try to solve analytically?**

Simplest case. 
$$
E[x] = E[y] = 0
$$

#### Ratio distribution

From Wikipedia, the free encyclopedia

A ratio distribution (or quotient distribution) is a probability distribution constructed as the distribution of the ratio of random variables having two other known distributions. Given two random variables  $X$ and Y, the distribution of the random variable Z that is formed as the ratio

$$
Z = X/Y
$$
  
is a ratio distribution.  

$$
p_Z(z) = \frac{b(z) \cdot c(z)}{a^3(z)} \frac{1}{\sqrt{2\pi}\sigma_x \sigma_y} \left[2\Phi\left(\frac{b(z)}{a(z)}\right) - 1\right] + \frac{1}{a^2(z) \cdot \pi \sigma_x \sigma_y} e^{-\frac{1}{2}\left(\frac{\mu_x^2}{\sigma_x^2} + \frac{\mu_y^2}{\sigma_y^2}\right)}
$$

where

$$
a(z) = \sqrt{\frac{1}{\sigma_x^2} z^2 + \frac{1}{\sigma_y^2}}
$$
  
\n
$$
b(z) = \frac{\mu_x}{\sigma_x^2} z + \frac{\mu_y}{\sigma_y^2}
$$
  
\n
$$
c(z) = e^{\frac{1}{2} \frac{b^2(z)}{a^2(z)} - \frac{1}{2} \left( \frac{\mu_x^2}{\sigma_x^2} + \frac{\mu_y^2}{\sigma_y^2} \right)}
$$
  
\n
$$
\Phi(z) = \int_{-\infty}^{z} \frac{1}{\sqrt{2\pi}} e^{-\frac{1}{2}u^2} du
$$

#### Lecture 2. Testing hypotheses

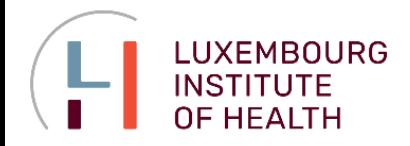

#### **Practical Approach**

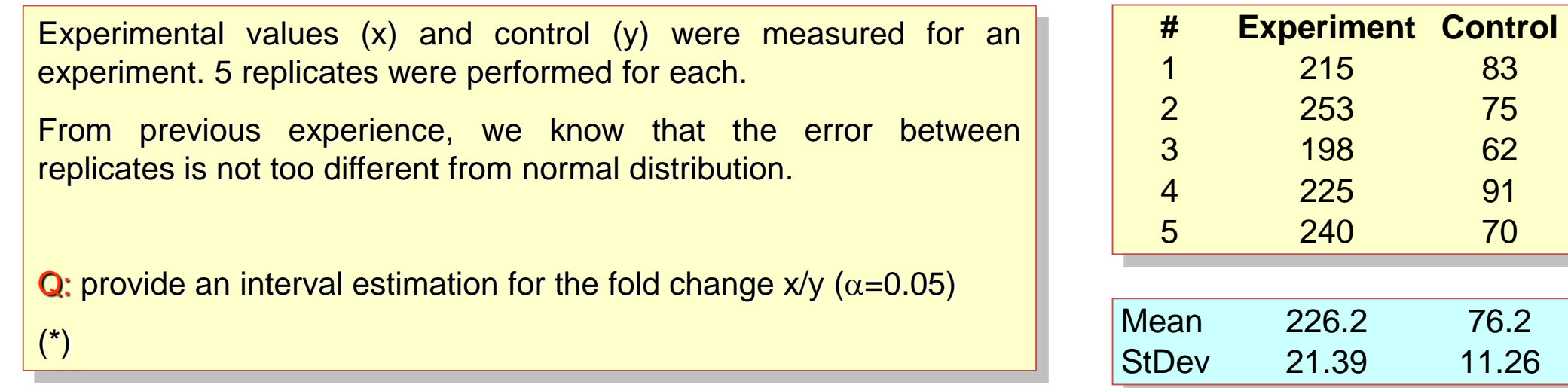

Let us use a *numerical simulation…*

(\*) this specific case can be solved in different ways, e.g. using log transformation:

 $log(x/y) = log(x) - log(y)$ 

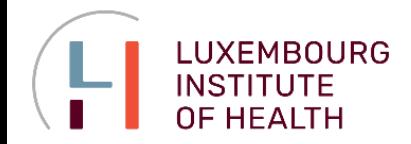

#### **Practical Approach**

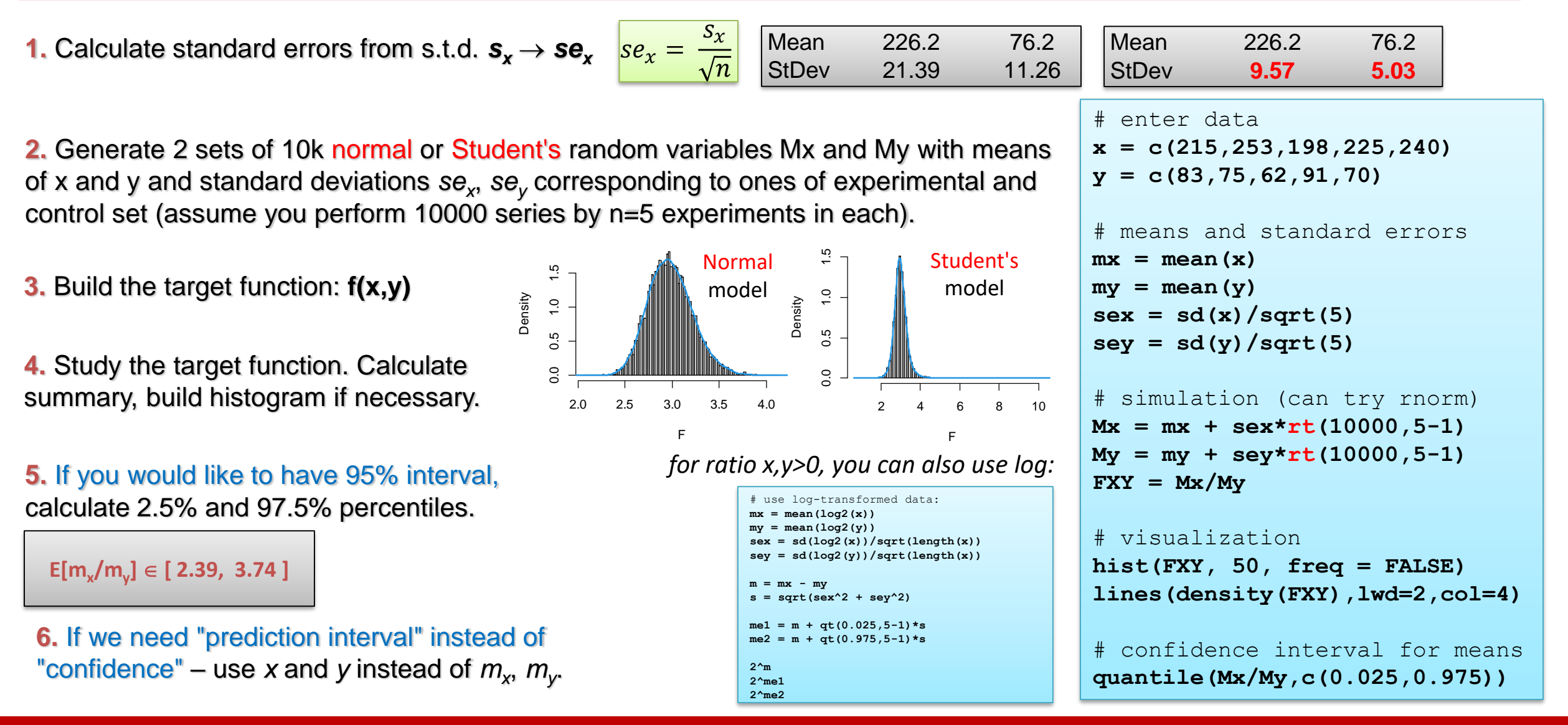

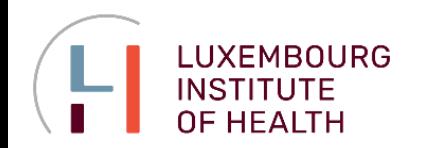

### **Hypotheses**

## **Confusion matrix: TP, FP, TN, FN and errors**

### **Hypotheses about the mean of one sample**

### **Hypotheses about the proportion of one sample**

### **P-value**

### **Power of the test**

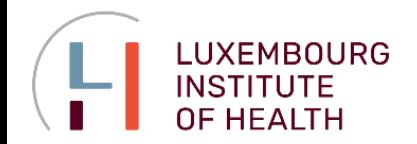

#### **Null and Alternative Hypotheses**

Here we continue the discussion of statistical inference by showing how hypothesis testing can be used to determine whether a statement about the value of a population parameter should or should not be rejected.

In hypothesis testing we begin by making a tentative assumption about a population parameter, i.e. by formulation of a null hypothesis.

**Null hypothesis** The hypothesis tentatively assumed true in the hypothesis testing procedure,  $H_0$ 

**Alternative hypothesis The hypothesis concluded to be true if the null hypothesis is rejected,** *H<sup>a</sup>*

| $H_0: \mu \le \text{const}$ | $H_0: \mu \ge \text{const}$ | $H_0: \mu \ge \text{const}$ | $H_0: \mu = \text{const}$ |
|-----------------------------|-----------------------------|-----------------------------|---------------------------|
| $H_a: \mu > \text{const}$   | $H_a: \mu < \text{const}$   | $H_a: \mu \ne \text{const}$ |                           |

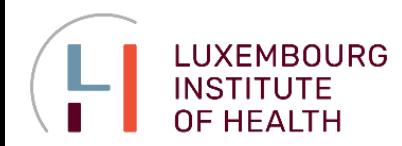

#### **Developing Null and Alternative Hypotheses: Example 1**

Assume that the average survival time for glioblastoma patients (early state, age<50) is **18** months. You have developed a new treatment that should increase the survival time. Performing the clinical trial in order to determine the positive effect, you obtained an average survival of 20 months. You would like to ensure that this effect is real, so you perform the hypothesis testing. A research hypothesis should be stated as the alternative hypothesis as a general guideline. Hence, the appropriate null and alternative hypotheses for the study are

## *H*<sub>0</sub>:  $\mu \le 18$  $H_a: \mu > 18$

If the sample results indicate that  $H_0$  cannot be rejected, researchers cannot conclude the new treatment is better. Perhaps more research and subsequent testing should be conducted. However, if the sample results indicate that  $H_0$  can be rejected, researchers can make the inference that  $H_a$ :  $\mu$  > 18 is true. With this conclusion, the researchers gain the statistical support necessary to state that the new treatment increases survival time, and wide implementation of the treatment should be made.

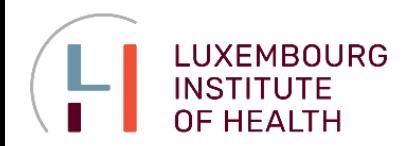

#### **Developing Null and Alternative Hypotheses: Example 2**

Consider the situation of a manufacturer of soft drinks who states that it fills two-liter containers of its products with an average of at least **67.6** fluid ounces. A sample of two-liter containers will be selected, and the contents will be measured to test the manufacturer's claim. In this type of hypothesis testing situation, we generally assume that the manufacturer's claim is true unless the sample evidence is contradictory. Using this approach for the soft-drink example, we would state the null and alternative hypotheses as follows.

*H*<sub>0</sub>:  $\mu \ge 67.6$ 

 $H_a: \mu < 67.6$ 

If the sample results indicate  $H_0$  cannot be rejected, the manufacturer's claim will not be challenged. However, if the sample results indicate  $H_0$  can be rejected, the inference will be made that  $H_a$ :  $\mu$  < 67.6 is true. With this conclusion, statistical evidence indicates that the manufacturer's claim is incorrect and that the soft-drink containers are being filled with a mean less than the claimed 67.6 ounces. Appropriate action against the manufacturer may be considered in a court.

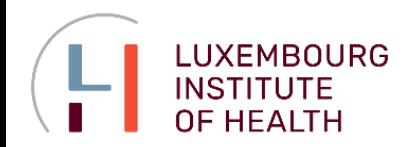

#### **Developing Null and Alternative Hypotheses: Example 3**

For example, on the basis of a sample of parts from a shipment just received, a quality control inspector must decide whether to accept the shipment or to return the shipment to the supplier because it does not meet specifications. Assume that specifications for a particular part require a mean length of **2** inches per part. If the mean length is greater or less than the two-inch standard, the parts will cause quality problems in the assembly operation. In this case, the null and alternative hypotheses would be formulated as follows.

> *H*<sub>0</sub>:  $\mu = 2$ *H*<sub>a</sub>:  $\mu \neq 2$ *H*<sub>0</sub>:  $\mu = 2$ *H*<sub>a</sub>:  $\mu \neq 2$

If the sample results indicate  $H_0$  cannot be rejected, the quality control inspector will have no reason to doubt that the shipment meets specifications, and the shipment will be accepted. However, if the sample results indicate  $H_0$  should be rejected, the conclusion will be that the parts do not meet specifications. In this case, the quality control inspector will have sufficient evidence to return the shipment to the supplier.

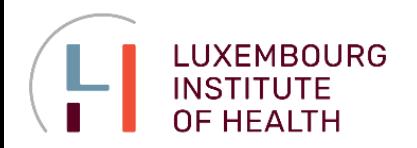

**Type I Error**

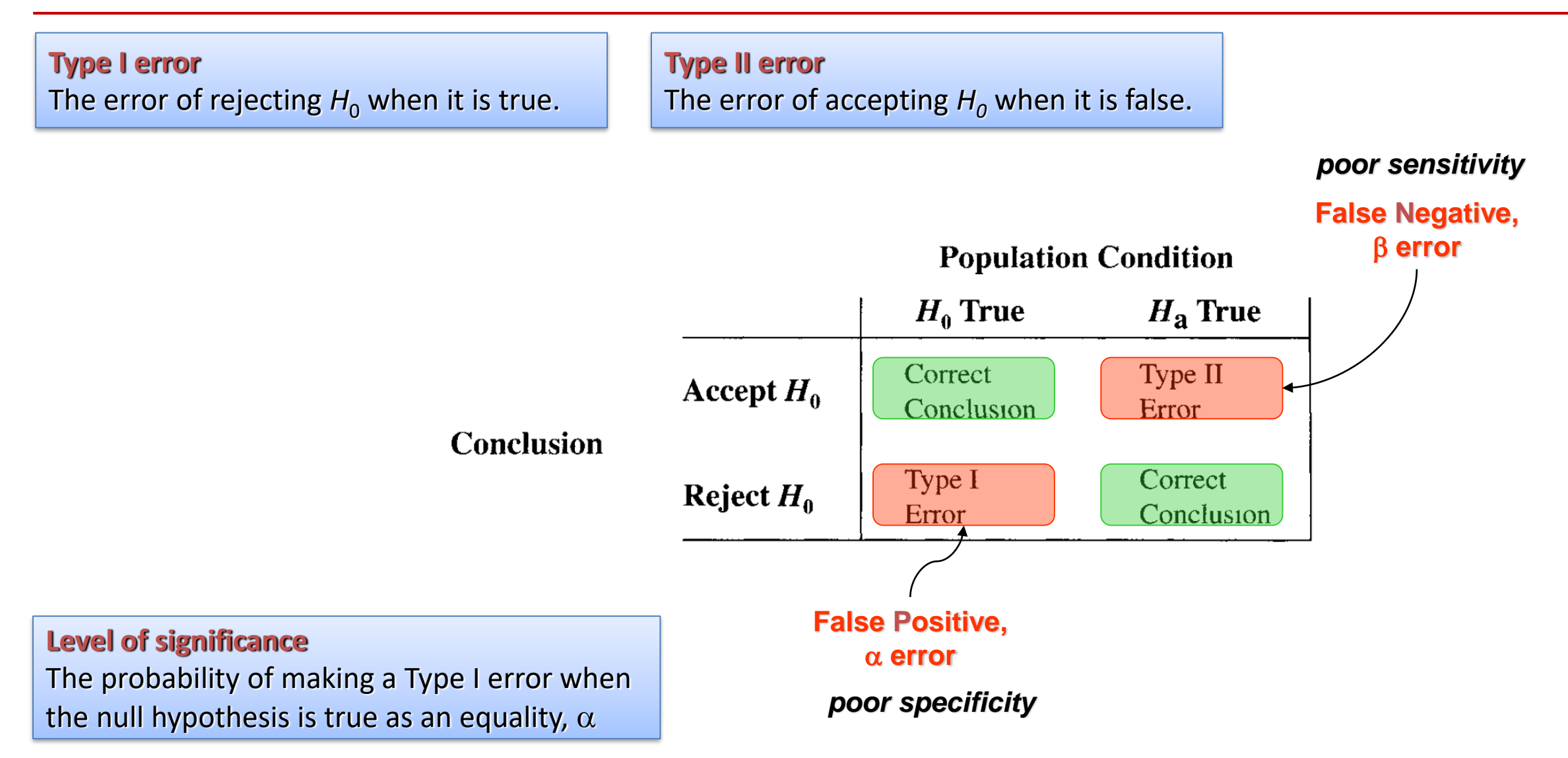

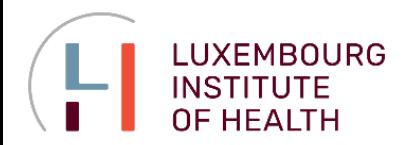

#### **One-tailed Test**

#### **One-tailed test**

A hypothesis test in which rejection of the null hypothesis occurs for values of the test statistic in one tail of its sampling distribution

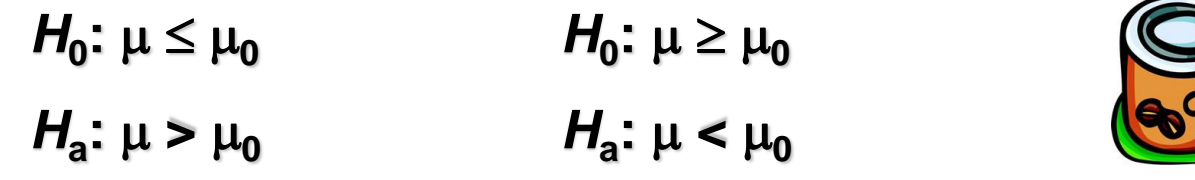

A Trade Commission (TC) periodically conducts statistical studies designed to test the claims that manufacturers make about their products. For example, the label on a large can of Hilltop Coffee states that the can contains 3 pounds of coffee. The TC knows that Hilltop's production process cannot place exactly 3 pounds of coffee in each can, even if the mean filling weight for the population of all cans filled is 3 pounds per can. However, as long as the population mean filling weight is at least 3 pounds per can, the rights of consumers will be protected. Thus, the TC interprets the label information on a large can of coffee as a claim by Hilltop that the population mean filling weight is at least 3 pounds per can. We will show how the TC can check Hilltop's claim by conducting a lower tail hypothesis test.

 $\mu_0$  = 3 **lbm** Suppose sample of n=36 coffee cans is selected. From the previous studies it's known that  $\sigma = 0.18$  lbm

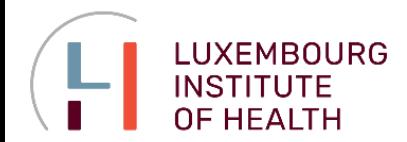

#### **One-tailed Test: Example**

 $\mu_0 = 3$  **lbm** Suppose sample of  $n = 36$  coffee cans is selected and  $m = 2.92$  is observed. From the previous studies it's known that  $\sigma = 0.18$  lbm

> *H*<sub>0</sub>:  $\mu \ge 3$  $H_a: \mu < 3$ **no action legal action**

Let's say: in the extreme case, when  $\mu=3$ , we would like to be 99% sure that we make no mistake, when starting legal actions against Hilltop Coffee. It means that selected significance level is  $\alpha = 0.01$ 

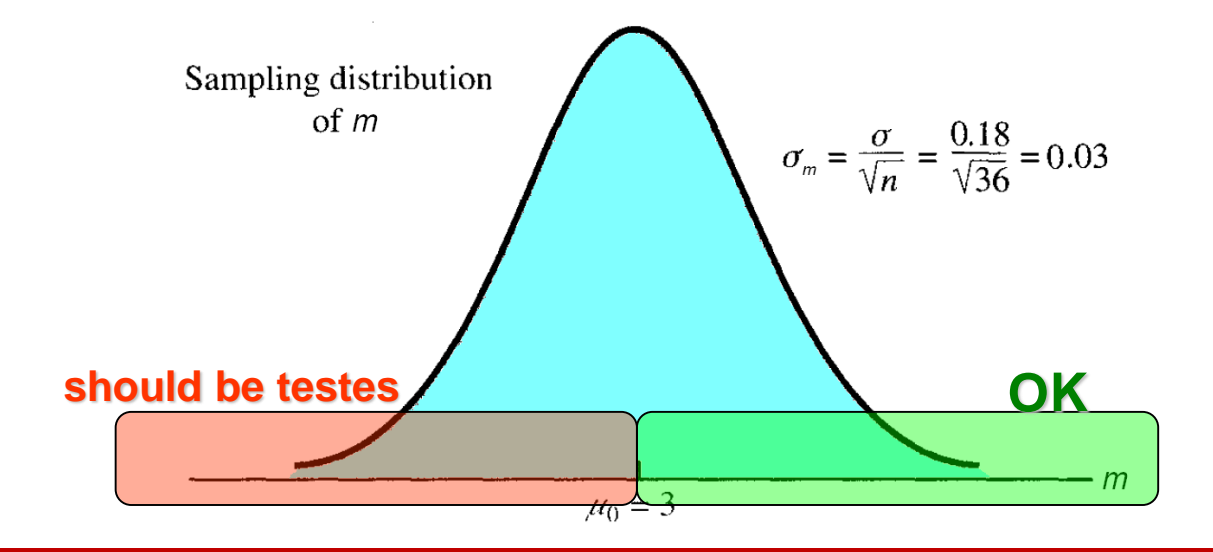

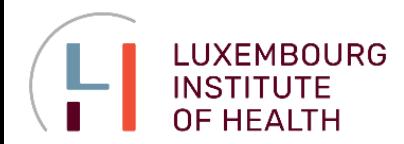

### **Let's Try to Understand…**

probe all possible  $\mu$ >3. See the behavior of the small probability area around measured *m*. What you will get if you summarize its area for all possible  $\mu \geq 3$  ?

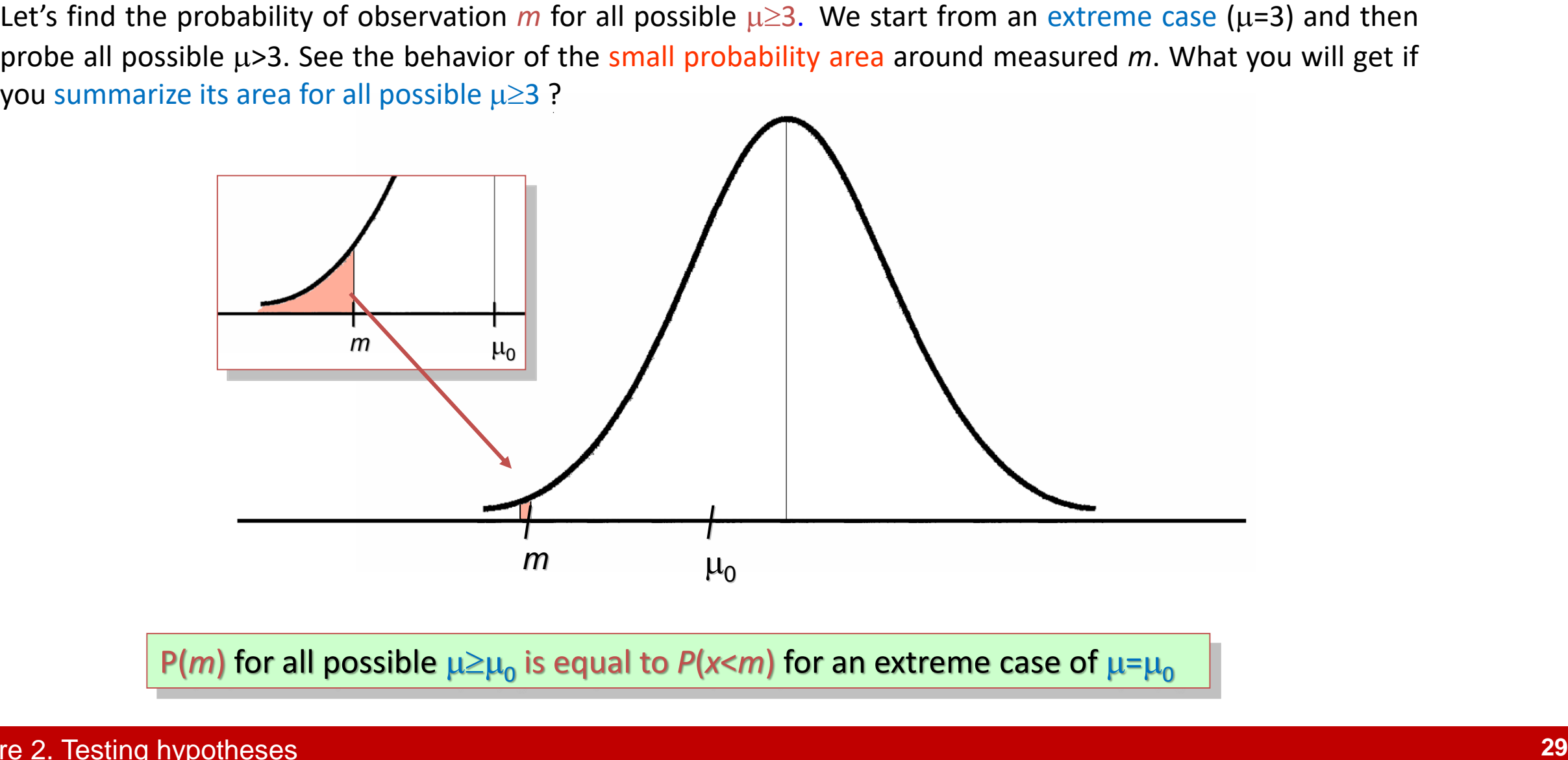

P(m) for all possible  $\mu \geq \mu_0$  is equal to *P*(*x*<*m*) for an extreme case of  $\mu = \mu_0$ 

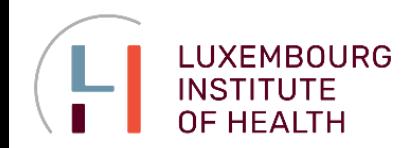

**p-value**

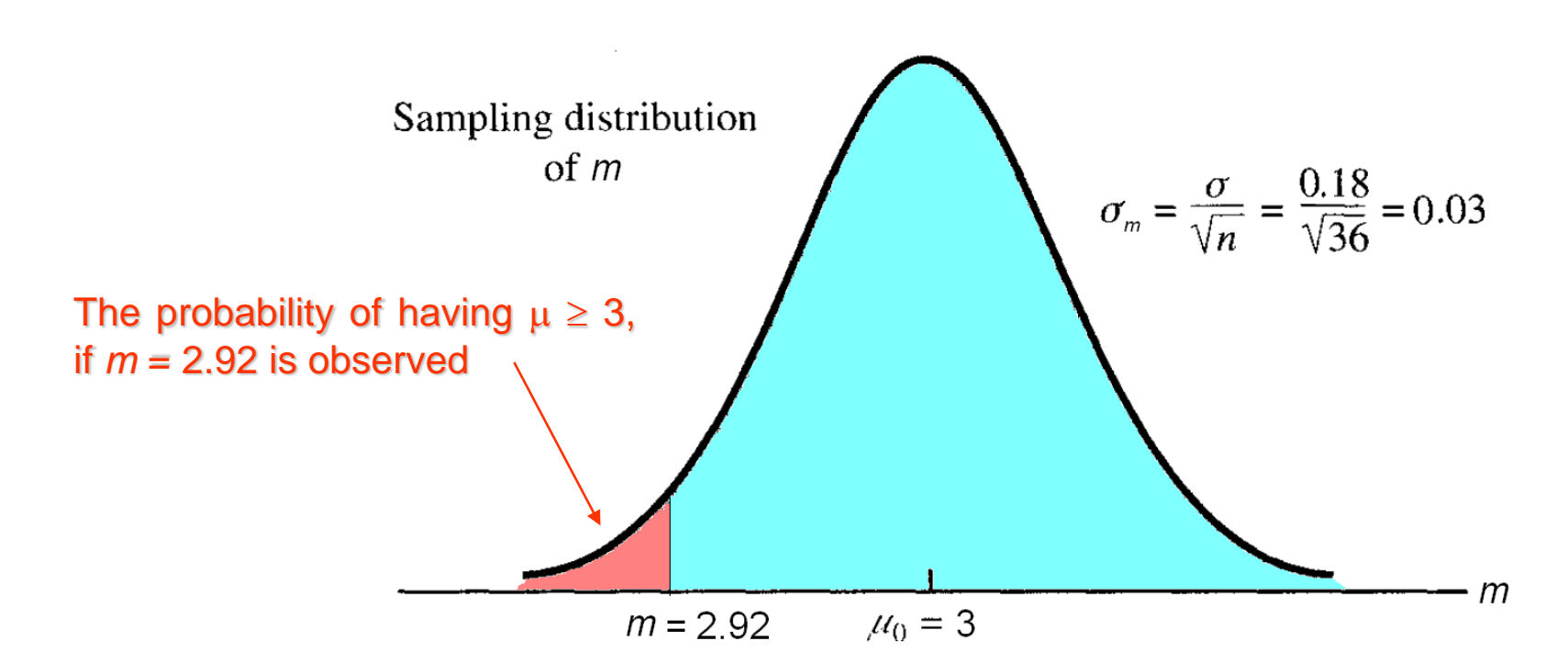

#### In other words, **red area** characterizes the probability of the null hypothesis.

…well, the statement, maybe, is not completely correct, but it helps get an idea.

To be completely correct, the red area gives us a probability of making an error when rejecting the null hypothesis, or the p-value.

#### Lecture 2. Testing hypotheses

#### **p-value**

A probability, computed using the test statistics, that measures the support (or lack of support) provided by the sample for the null hypothesis. It is a probability of making the error of Type I

```
# assumed population mean 
mu_0 = 3# observed sample mean
m = 2.92
# known population st.dev.
sigma = 0.18
# sample size
n = 36
## standard error
se = sigma / sqrt(n)
## p-value
\text{pnorm}(m-\text{mu0}, \text{mean} = 0, \text{sd} = \text{se})
```
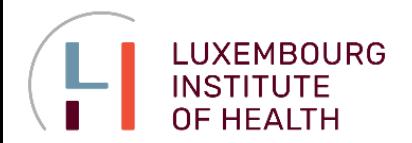

#### **Two-tailed Test**

#### Two-tailed test

A hypothesis test in which rejection of the null hypothesis occurs for values of the test statistic in either tail of its sampling distribution.

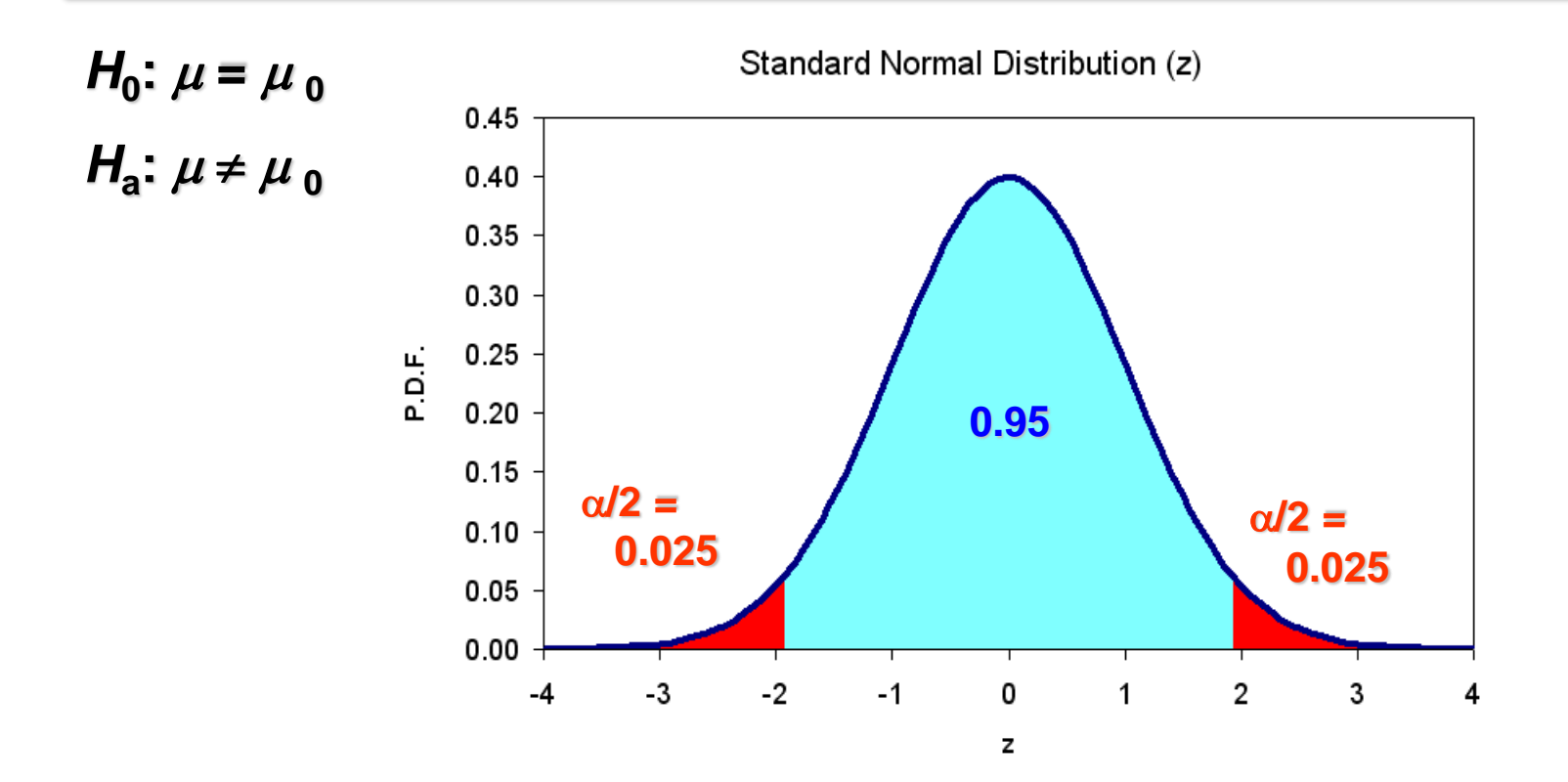

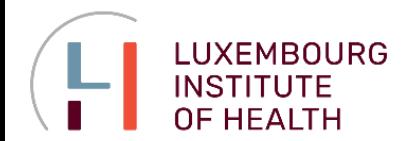

### **is Unknown (summary)**

if 
$$
\sigma
$$
 in unknown:  
\n
$$
\sigma \rightarrow s
$$
\n
$$
t = \frac{m}{s/}
$$

$$
t = \frac{m - \mu_0}{s / \sqrt{n}}
$$

**Excel:**  $m = AVERAGE(...)$ n = number of experiments σ = population standard deviation  $\mu_0$  = population mean (constant) z = (m- μ<sub>0</sub>)/ σ \*SQRT(n)  $p$ -value = T.DIST(-ABS(z), n-1, true)

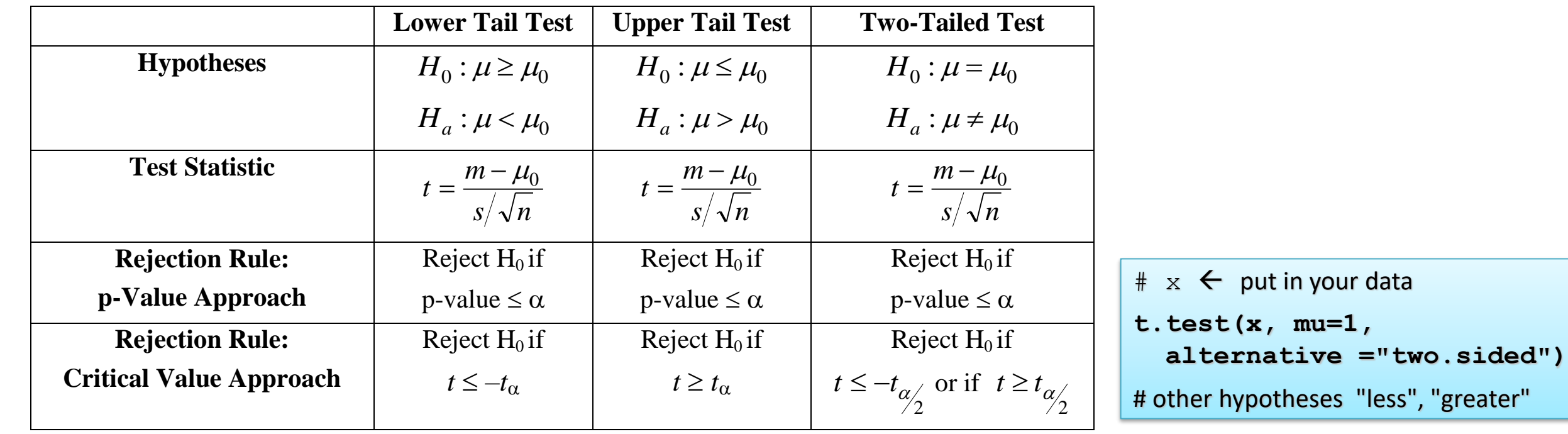

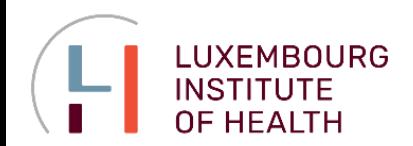

### **One Tail Test vs. Two Tail Test**

There is a raging controversy (for about the last hundred years) on whether or not it is ever appropriate to use a one-tailed test. The rationale is that if you already know the direction of the difference, why bother doing any statistical tests. While it is generally safest to use a two-tailed tests, there are situations where a one-tailed test seems more appropriate. The bottom line is that it is the choice of the researcher whether to use one-tailed or two-tailed research questions.

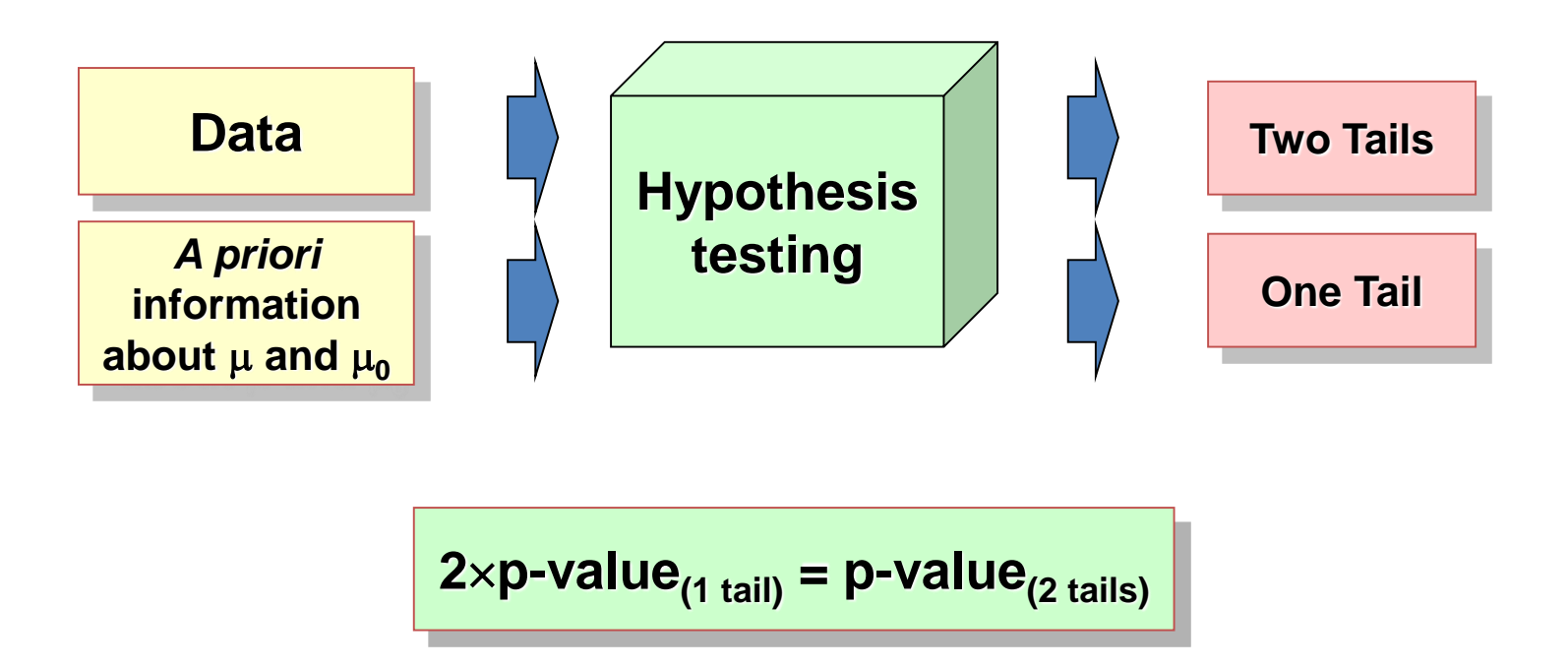

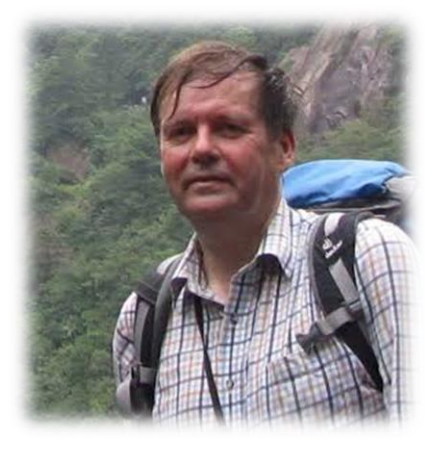

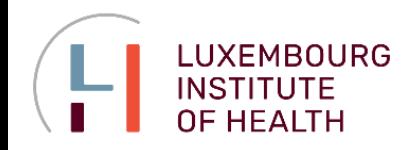

**Example**

Well Cells

2 4806

1 5128

The number of living cells in 5 wells under some conditions is given in the table, with an average value of 4705. In a reference literature source authors claimed a mean quantity of 5000 living cells under the same conditions. Is our result significantly different?

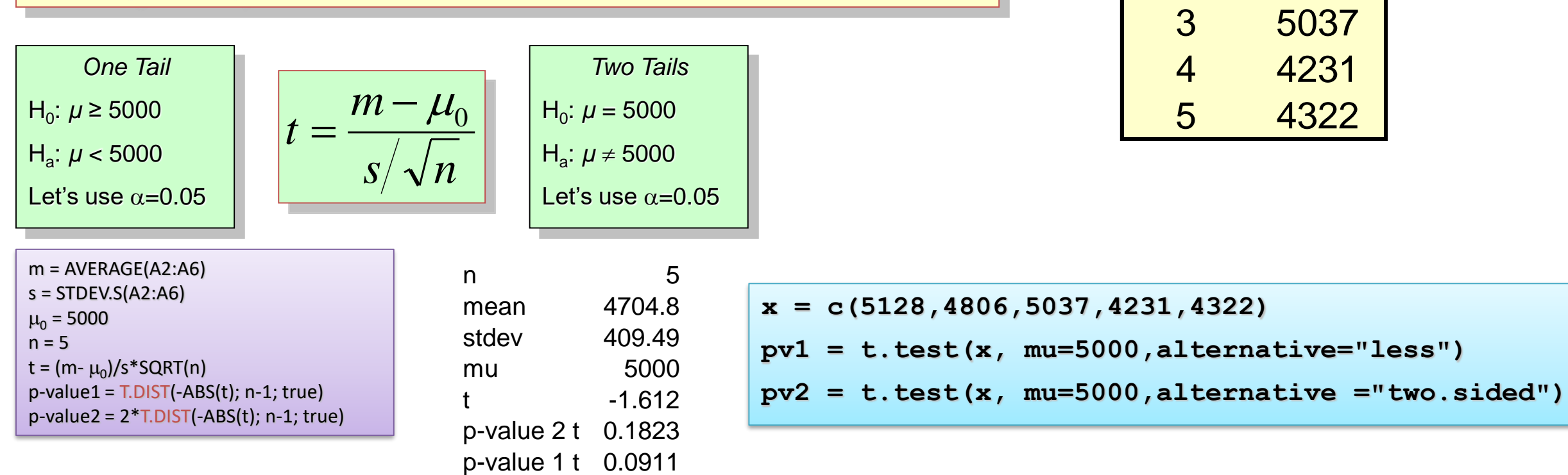

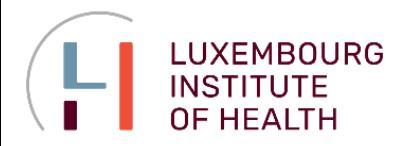

## **HYPOTHESIS TESTING FOR PROPORTION**

### **Hypotheses for Proportions**

#### **Proportions**

- **– population proportion**
- *p* **– experimental proportion**
- **<sup>0</sup> – tested proportion**
- For the proportions (in R): 1) if sample is large (np>5 and  $n(1-p)$ >5) you can use **prop.test()**
- 2) otherwise: **binom.test()**
- $n \leftarrow$  number of observations
- $p \leftarrow$  experimental proportion
- $\pi_0$   $\leftarrow$  tested proportion
- $\tau \leftarrow$  number of tails

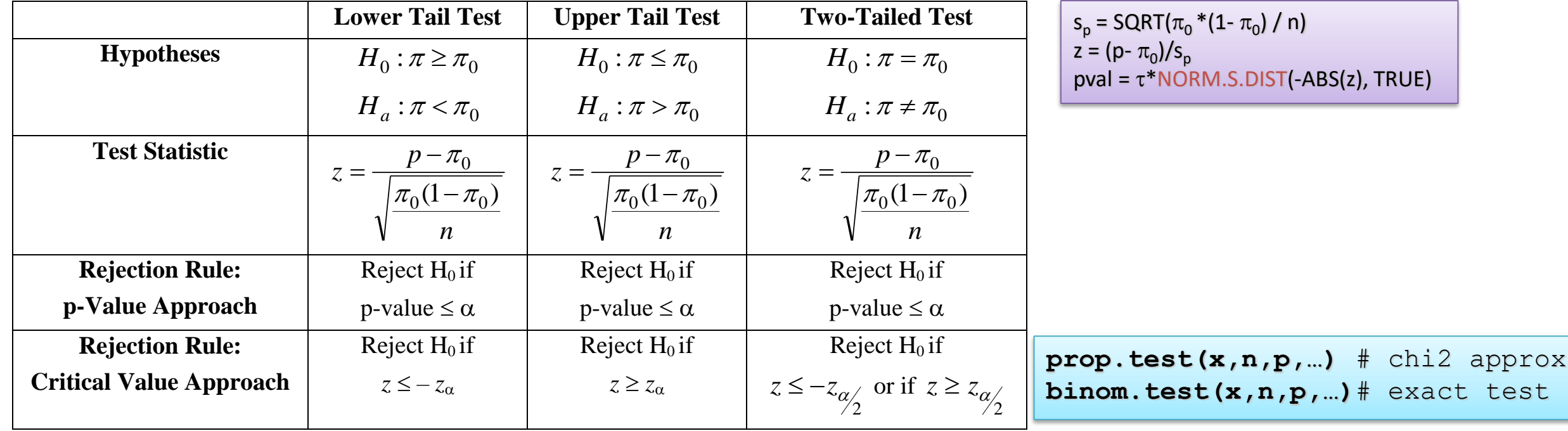

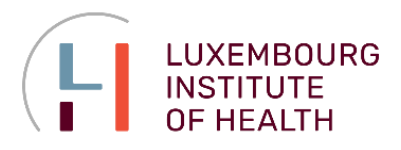

## **HYPOTHESES FOR ONE SAMPLE**

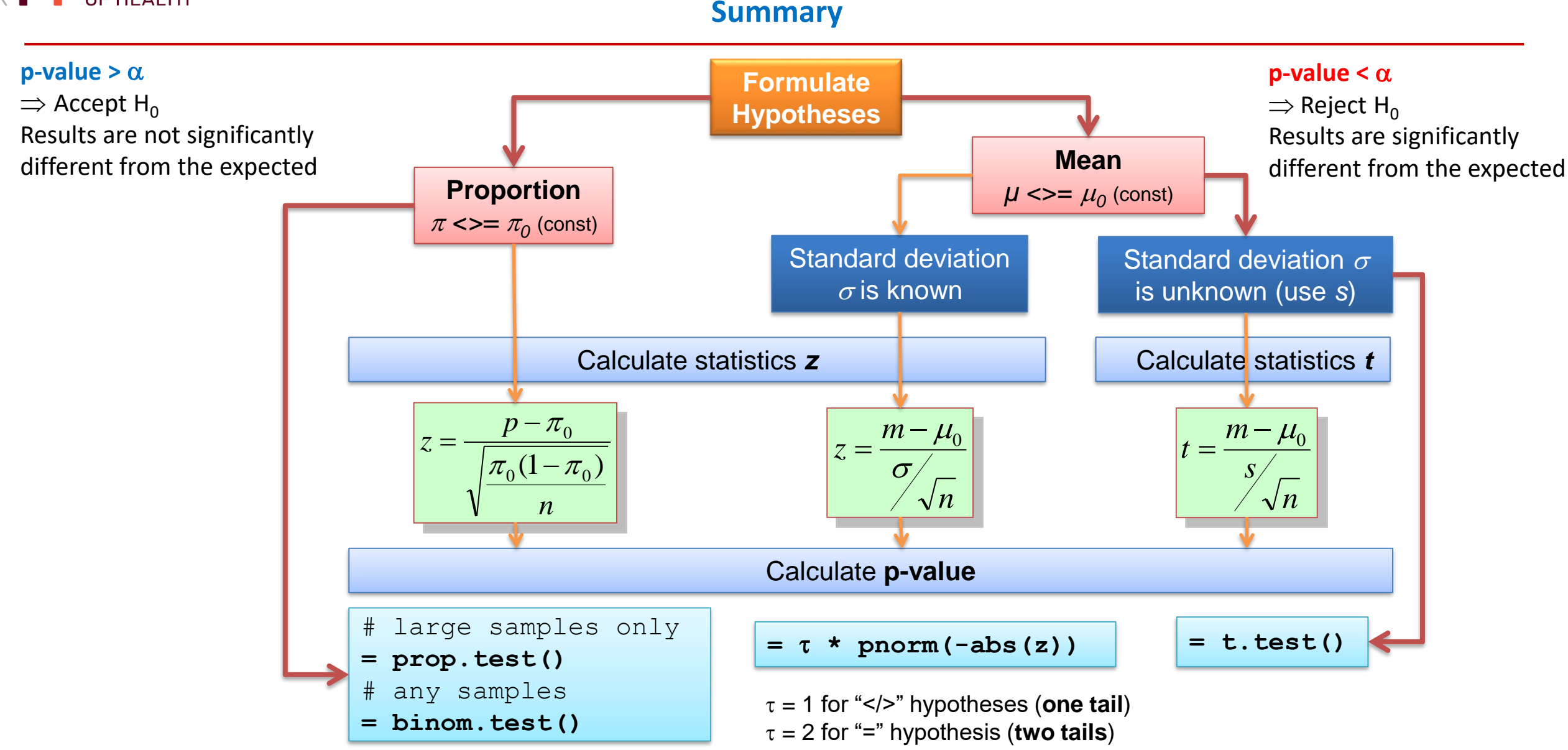

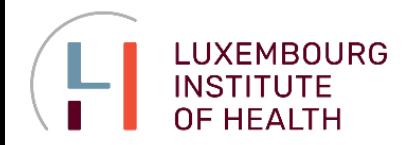

#### **Power: how to control Type II Error**

#### **Type I error**

The error of rejecting  $H_0$  when it is true

#### **Type II error**

The error of accepting  $H_0$  when it is false

**Level of significance** The probability of making a Type I error when the null hypothesis is true as an equality

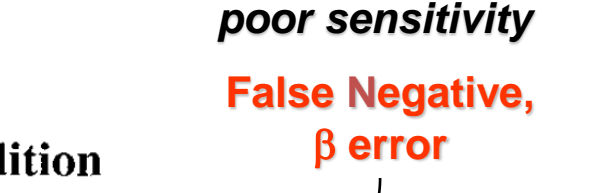

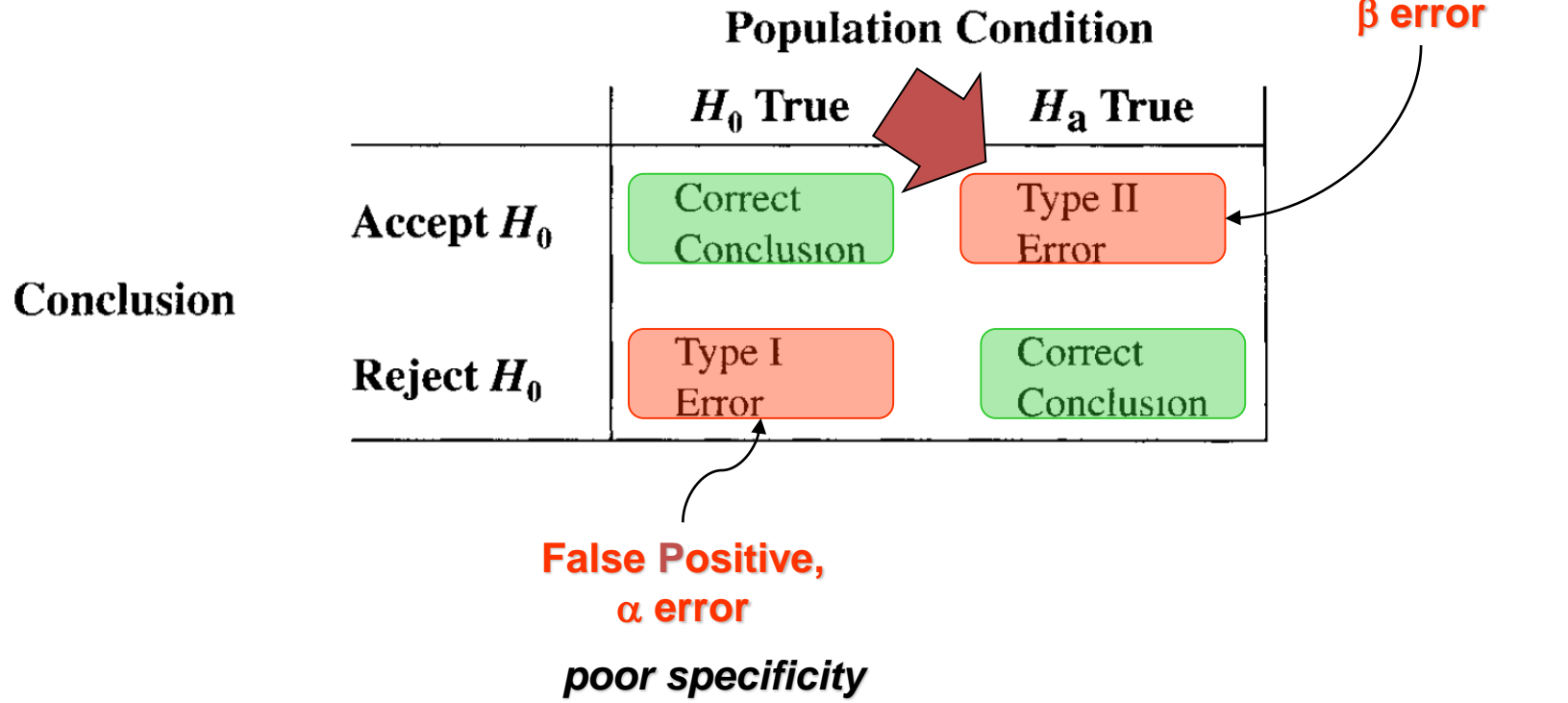

Lecture 2. Testing hypotheses **37**

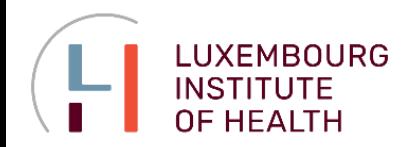

**Power Curve**

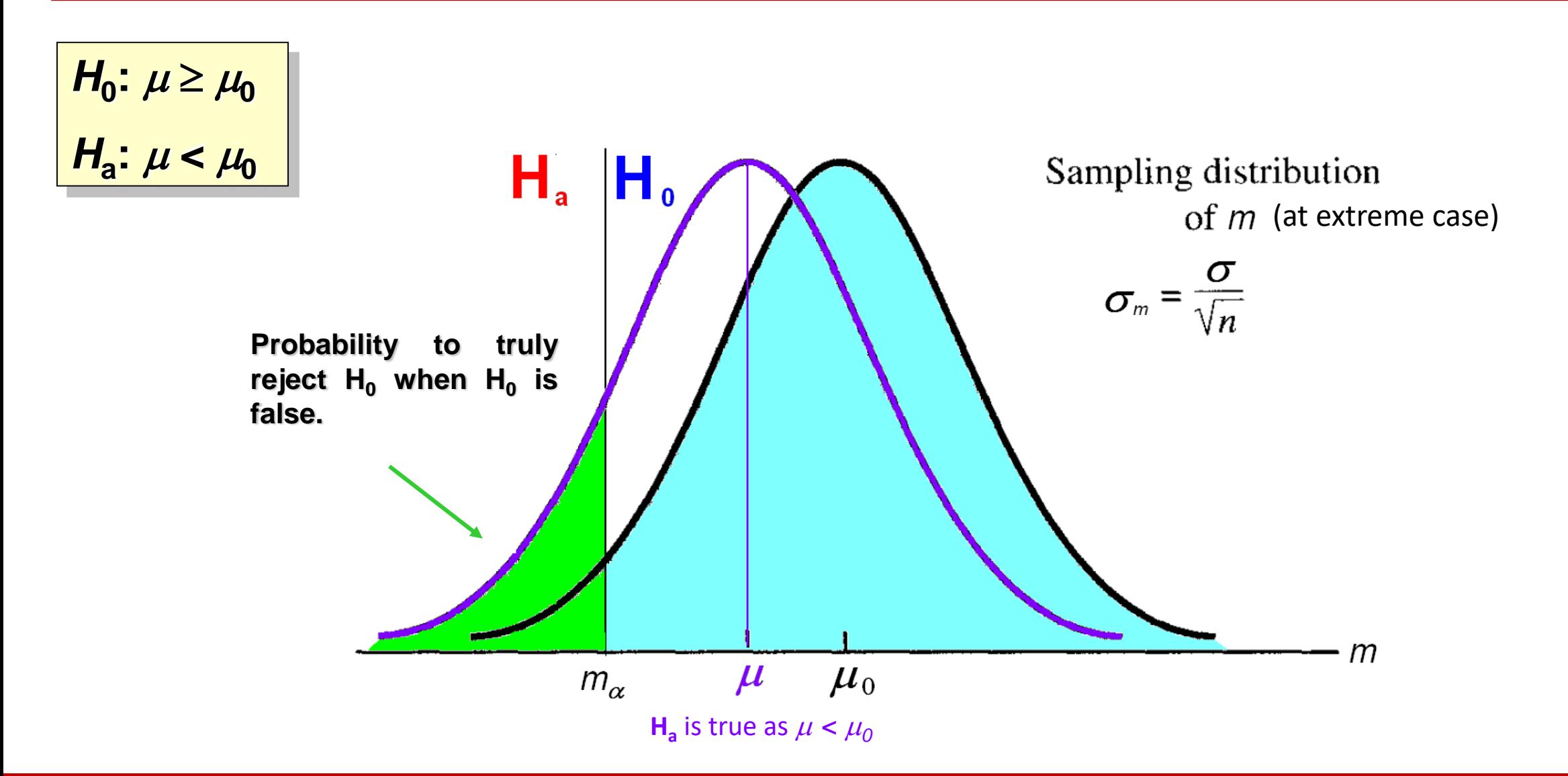

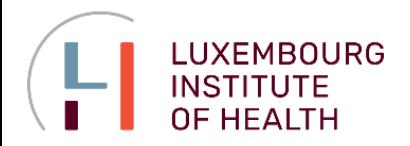

#### **Power Curve**

#### **Power**

The probability of correctly rejecting  $H_0$ when it is false, power =  $1-\beta$ 

#### **Power curve**

A graph of the probability of rejecting  $H_0$  for all possible values of the population parameter not satisfying the null hypothesis. The power curve provides the probability of correctly rejecting the null hypothesis

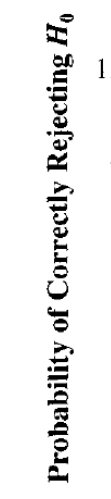

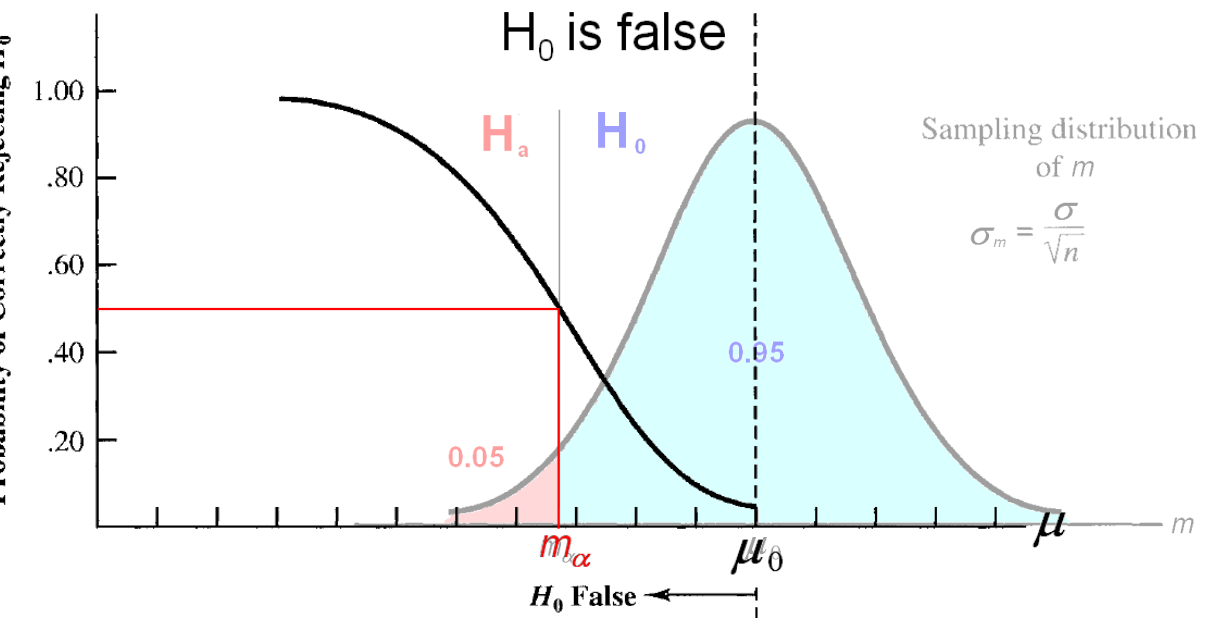

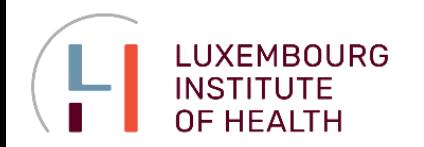

**Independent and matched samples Hypotheses about the means of two samples Hypotheses about the two proportions**

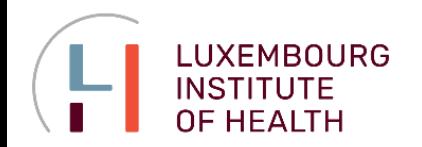

## **TWO POPULATIONS**

#### **Independent Samples**

#### **Independent samples**

**Samples are selected from two populations in such a way that the elements making up one sample are chosen independently of the elements making up the other sample.**

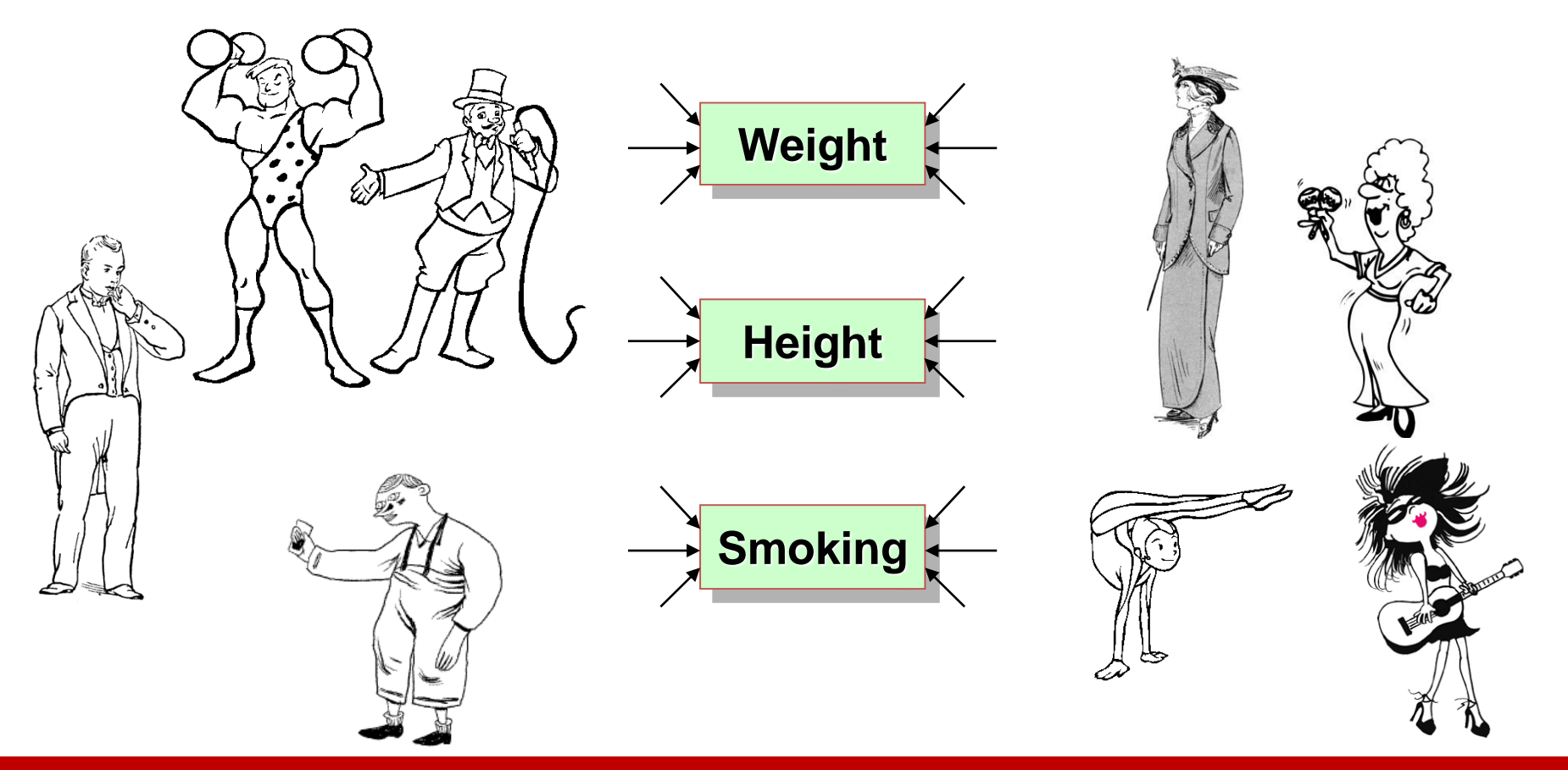

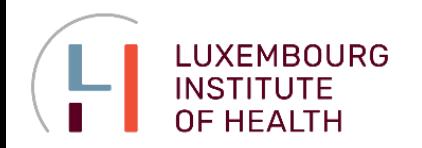

## **TWO POPULATIONS**

#### **Matched (paired) Samples**

![](_page_41_Figure_3.jpeg)

![](_page_41_Picture_4.jpeg)

![](_page_42_Picture_0.jpeg)

## **MEANS OF TWO POPULATIONS**

#### **Independent Samples: Example**

![](_page_42_Figure_3.jpeg)

Lecture 2. Testing hypotheses

![](_page_43_Picture_0.jpeg)

## **MEANS OF TWO POPULATIONS**

#### **Independent Samples: Example**

![](_page_43_Figure_3.jpeg)

![](_page_44_Picture_0.jpeg)

**Theory**

![](_page_44_Figure_3.jpeg)

![](_page_45_Picture_0.jpeg)

## **COMPARING MEANS**

**Theory**

As we know how to work with standard hypotheses (comparison with constant  $\mu_0$ ), let us transform our hypothesis:

$$
H_0: \mu_1 = \mu_2
$$
  
\n
$$
H_a: \mu_1 \neq \mu_2
$$
\n
$$
H_a: \mu_2 \neq 0
$$

$$
H_0: \mu = \mu_0
$$
  

$$
H_a: \mu \neq \mu_0
$$

To use it, we need to know what is the distribution of  $D = m_2 - m_1$ 

Distribution of sum or difference of 2 normal random variables The sum/difference of 2 (or more) normal random variables is a normal random variable with mean equal to sum/difference of the means and variance equal to SUM of the variances of the compounds.

![](_page_45_Picture_258.jpeg)

![](_page_46_Picture_0.jpeg)

## **COMPARING MEANS**

**Theory**

$$
H_0: \mu_2 - \mu_1 = D_0
$$
  
H\_a:  $\mu_2 - \mu_1 \neq D_0$ 

$$
D_0 = \mu_2 - \mu_1
$$
\n
$$
\sigma_{m_2 - m_1} = \sqrt{\frac{\sigma_1^2}{n_1} + \frac{\sigma_2^2}{n_2}}
$$

$$
D_0 = m_2 - m_1
$$
  

$$
S_{m_2 - m_1} = \sqrt{\frac{s_1^2}{n_1} + \frac{s_2^2}{n_2}}
$$

Statistics to be used for hypothesis testing:

#### **if is known: z-statistics**

$$
z = \frac{m_2 - m_1 - D_0}{\sqrt{\frac{\sigma_1^2}{n_1} + \frac{\sigma_2^2}{n_2}}}
$$

if 
$$
\sigma
$$
 is unknown: t-statistics  

$$
t = \frac{m_2 - m_1 - D_0}{\sqrt{\frac{s_1^2}{n_1} + \frac{s_2^2}{n_2}}}
$$

**This is what we call a t-test !!!**

![](_page_47_Picture_0.jpeg)

## **COMPARING MEANS**

### **Unpaired t-test: Algorithm**

$$
\begin{array}{c|c|c|c|c|c|c|c|c} \hline \mathbf{H_0: \mu_2 - \mu_1 = D_0} & D_0 = m_2 - m_1 \\ \hline \mathbf{H_a: \mu_2 - \mu_1 \neq D_0} & \text{Usually } D_0 = 0 \end{array} \quad \begin{array}{c} \hline \mathbf{S}_1 & \mathbf{S}_2 & \mathbf{S}_1^2 \\ \mathbf{S}_{m_2 - m_1} & = \sqrt{\frac{S_1^2}{n_1} + \frac{S_2^2}{n_2}} \\ \hline \end{array}
$$

## **1. Build the statistics to be used for hypothesis testing:**

![](_page_47_Figure_5.jpeg)

t-distribution has following degrees of freedom:

![](_page_47_Figure_7.jpeg)

$$
df = (n-1)\frac{\left(s_1^2 + s_2^2\right)^2}{\left(s_1^4 + s_2^4\right)}
$$

 $(n_1 + n_2)/2 < df < n_1 + n_2$ 

## **2. Calculate the p-value**

**pt(t,df)**

**= T.DIST(ABS(t), df, 2)**

## **. Or simply do:**

**t.test(x, y) !**

![](_page_48_Picture_0.jpeg)

## **UNPAIRED T-TEST**

**Example**

![](_page_48_Figure_3.jpeg)

![](_page_49_Picture_0.jpeg)

## **PAIRED T-TEST**

#### **Theory and Example**

#### **Paired t-test**

In a paired t-test, instead of testing  $H_0$ :  $\mu_2 - \mu_1$  = 0, use following steps:

- **1.** Build a new random value  $y = x_1 x_2$  (subtract matched values).
- **2. Test whether one-sample mean**  $\mu$ **<sup>v</sup> = 0**

#### **bloodpressure**

The systolic blood pressures of n=12 women between the ages of 20 and 35 were measured before and after usage of a newly developed oral contraceptive.

**Systolic blood pressure (mmHg)**

![](_page_49_Picture_301.jpeg)

**Q: Does the treatment affect the systolic blood pressure?**

![](_page_49_Picture_302.jpeg)

![](_page_49_Picture_303.jpeg)

**= T.TEST (array1, array2, 2, 3) Paired test = T.TEST (array1, array2, 2, 1)**

```
BP = read.table( 
"http://edu.modas.lu/data/txt/
bloodpressure.txt", 
       sep="\t", header=TRUE)
t.test(BP$BP.before,
```
**t.test(x, y,** 

**paired = TRUE)**

```
BP$BP.after, 
paired = TRUE)
```
![](_page_50_Picture_0.jpeg)

## **COMPARING PROPORTIONS**

**Theory**

$$
H_0: \pi_1 = \pi_2 \qquad H_0: \pi_1 - \pi_2 = 0 \qquad \sigma_{p_1 - p_2} = \sqrt{\frac{p_1(1 - p_1)}{n_1} + \frac{p_2(1 - p_2)}{n_2}}
$$

#### **Pooled estimator of**

**An estimator of a population proportion is obtained by computing a weighted average of the point estimators obtained from two independent samples.**

$$
p = \frac{n_1 p_1 + n_2 p_2}{n_1 + n_2}
$$

$$
z = \frac{p_1 - p_2}{\sqrt{p(1-p)\left(\frac{1}{n_1} + \frac{1}{n_2}\right)}}
$$

 $\overline{\phantom{a}}$  $\overline{\phantom{a}}$  $\int$  $\left.\rule{0pt}{10pt}\right)$ I I  $\setminus$  $\bigg($  $_{-p_2} = \sqrt{p(1-p)} \frac{1}{p+1}$  $1 \quad \mathbf{u}_2$ 1 1  $\sum_{n=p_2} = \sqrt{p(1-p)\left(\frac{1}{n_1} + \frac{1}{n}\right)}$  $\sigma_{p_1-p_2} = \sqrt{p(1-p)}$ 

> $prop. \text{test}(x = c(x1, x2))$ , **n = c(n1,n2))**

**= 2\*NORM.S.DIST(-ABS(z),TRUE)**

![](_page_51_Picture_0.jpeg)

## **COMPARING PROPORTIONS**

**Example**

![](_page_51_Figure_3.jpeg)

![](_page_52_Picture_0.jpeg)

**Non-parametric unpaired test** Mann-Whitney-Wilcoxon U-test

**Non-parametric paired test** Wilcoxon Signed Rank Test

![](_page_53_Picture_0.jpeg)

## **MEASURES**

#### **Parametric and Non-parametric Measures & Tests**

**Non-parametric measures**

A statistical measure that does **not depend on particular data distribution**.

Non-parametric statistics / tests are usually performed on **ranks**.

Non-parametric procedures are more robust to outliers but less powerful than parametric ones.

![](_page_53_Figure_7.jpeg)

![](_page_54_Picture_0.jpeg)

### **Mann-Whitney-Wilcoxon U-test**

Non-paired (simple) t-test Mann-Whitney test

 $- R_i$ 

**wilcox.test**(x,y)

Number of students on psychology and sociology

![](_page_54_Picture_232.jpeg)

![](_page_54_Picture_233.jpeg)

3. Take U = minimum (U1,U2)  
4. Calculate z-statistics 
$$
z = \frac{U - \frac{n_1 n_2}{2}}{\sqrt{\frac{n_1 n_2 (n_1 + n_2 + 1)}{12}}}
$$

**In Excel: 2\* NORM.S.DIST(z,TRUE)**

5. Get p-value from z-stat by normal distribution

![](_page_55_Picture_0.jpeg)

#### **Mann-Whitney-Wilcoxon U-test**

Non-paired (simple) t-test Mann-Whitney test

![](_page_55_Picture_270.jpeg)

**psy = c(80, 95, 65, 75, 60, 80, 85, 90, 75, 40) soc = c(90, 30, 65, 60, 55, 70, 70, 35, 75, 30) wilcox.test(psy,soc)**

**p-value = 0.04851**

![](_page_56_Picture_0.jpeg)

### **Wilcoxon Signed Rank Test**

![](_page_56_Picture_275.jpeg)

![](_page_56_Picture_276.jpeg)

Paired t-test **Nightlands** Wilcoxon signed rank test

**before bform bform aform aform aform aform aform aform aform aform aform aform aform aform aform aform aform aform aform aform aform a** 

**Non significant… ???**

## **Procedure for Wilcoxon (Siegel method):**

- 1. Make difference between columns
- 2. Calculate rank for differences
- 3. Sum up ranks for positive and negative differences:  $s+$  and  $s-$ . Now  $T = min(s+, s-)$
- 4. Calculate z-statistics and use standard z-test:

**In Excel use for rank: RANK.AVG(diff,DIFF,1)**

$$
z = \frac{T - \frac{n(n+1)}{4}}{\sqrt{\frac{n(n+1)(2n+1)}{24}}}
$$

**wilcox.test(x,y, paired=TRUE)**

![](_page_57_Picture_0.jpeg)

#### **Wilcoxon Signed Rank Test**

![](_page_57_Picture_271.jpeg)

sumir(um, 20 ,rank)  $s-$  = SUMIF(diff;"<0";rank)

Paired t-test **Wilcoxon signed rank test** 

![](_page_57_Picture_272.jpeg)

$$
z = \frac{T - \frac{n(n+1)}{4}}{\sqrt{\frac{n(n+1)(2n+1)}{24}}}
$$

**before = c(12, 42, 31, 462, 1, 25, 63, 754, 12, 34)**

**after = c(412, 312, 63, 632, 0, 20, 124, 5356, 83, 1245)**

**wilcox.test(before, after, paired = TRUE)**

**p-value = 0.009766**

This is an approximate method. To increase power, use R

![](_page_58_Picture_0.jpeg)

### **Correction for multiple testing**

![](_page_59_Picture_0.jpeg)

## **MULTIPLE TESTING**

#### **Correct and Wrong Conclusions**

![](_page_59_Figure_3.jpeg)

![](_page_60_Picture_0.jpeg)

## **MULTIPLE TESTING**

**Example**

![](_page_60_Picture_3.jpeg)

http://www.xkcd.com/882/

Lecture 2. Testing hypotheses

![](_page_61_Picture_0.jpeg)

## **MULTIPLE TESTING**

#### **False Discovery Rate**

#### **False discovery rate (FDR)**

FDR control is a statistical method used in multiple-hypothesis testing to correct for multiple comparisons. FDR controls the expected proportion of incorrectly rejected null hypotheses (type I errors) in a list of rejected hypotheses.

![](_page_61_Picture_124.jpeg)

$$
FDR = E\left(\frac{V}{V+S}\right)
$$

![](_page_62_Picture_0.jpeg)

#### **False Discovery Rate**

Assume we need to perform *m* = 100 comparisons, and select maximum FDR =  $\alpha$  = 0.05

#### Independent tests

The Simes procedure ensures that its expected value  $\mathbf{E}\bigg[\dfrac{V}{V+S}\bigg]$  is less than a given  $\alpha$  (Benjamini and Hochberg 1995). This procedure is valid when the  $m$  tests are independent. Let  $H_1 \dots H_m$  be the null hypotheses and  $P_1 \ldots P_m$  their corresponding p-values. Order these values in increasing order and denote them by  $P_{(1)}\ldots P_{(m)}$  . For a given  $\alpha$ , find the largest  $k$  such that  $P_{(k)}\leq \dfrac{k}{m}\alpha$  . Then reject (i.e. declare positive) all  $H_{(i)}$  for  $i=1,\ldots,k$ Note that the mean  $\alpha$  for these  $m$  tests is  $\dfrac{\alpha (m+1)}{2m}$  which could be used as a rough FDR, or RFDR, " $\alpha$  adjusted

for *m* indep. tests." The RFDR calculation shown here provides a useful approximation and is not part of the Benjamini and Hochberg method; see AFDR below.

![](_page_63_Picture_0.jpeg)

**FDR and FWER**

![](_page_63_Figure_3.jpeg)

![](_page_64_Picture_0.jpeg)

### **Example: Random Data**

![](_page_64_Figure_3.jpeg)

![](_page_65_Picture_0.jpeg)

### **Additional (optional) Task: Acute Lymphoblastic Leukemia**

### <http://edu.modas.lu/data>

**all\_data**

Acute lymphoblastic leukemia (ALL), is a form of leukemia, or cancer of the white blood cells characterized by excess lymphoblasts.

**all\_data.xls** contains the results of full-transcript profiling for ALL patients and healthy donors using Affymetrix microarrays. The data were downloaded from the ArrayExpress repository and normalized. The expression values in the table are in  $log<sub>2</sub>$  scale.

![](_page_65_Picture_7.jpeg)

### **Let us analyze these data:**

- Calculate log<sub>2</sub>-ratio (logFC) for each gene (simply subtract means)
- $\triangle$  Calculate the p-value based on the t-test for each gene
- ♦ Perform the FDR-based adjustment of the p-value.

Calculate the number of up and down-regulated genes with FDR<0.01

- ♦ How would you take into account logFC?
- $\triangle$  Make volcano plot:  $x = logFC$ ,  $y = -log(adj)$ . pvalue)

Example score:

```
\vert score = -log(adj.p.value) \cdot \vert logFC \vert
```
## FDR (adj. p-value) is a main measure. Other only help…

![](_page_66_Picture_0.jpeg)

# **Thank you for your attention**

![](_page_66_Figure_3.jpeg)